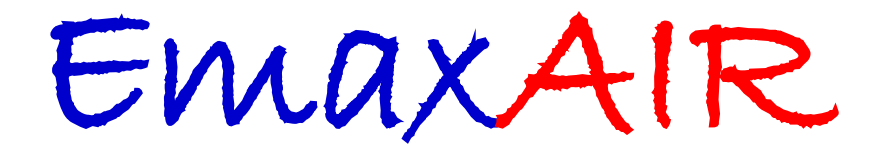

Version 5.60g

# **User Guide**

*If you use EmaxAIR with Maxwell you will need to run Maxwell version 5.0 or later. (HeliTEM or other surveys with Rx ahead of Tx should use Maxwell 6.0 or later)*

Fullagar<br>Geophysics \_\_\_\_\_\_\_\_\_\_\_\_\_\_\_\_\_\_\_\_\_\_\_\_\_\_\_\_\_\_\_\_\_\_\_\_\_\_\_\_\_\_\_\_\_\_\_\_\_\_\_\_\_\_\_\_\_\_\_\_\_\_\_\_\_\_\_\_\_\_\_\_\_\_\_\_\_\_\_\_\_\_\_\_\_\_\_\_\_\_\_\_\_\_\_\_\_\_\_\_\_\_\_\_\_\_\_\_\_\_\_

November 2021

Fullagar Geophysics Pty Ltd, 45 Tahune Crescent, Blackmans Bay, Tasmania, 7052, Australia.

[www.fullagargeophysics.com](http://www.fullagargeophysics.com/)

# **Contents**

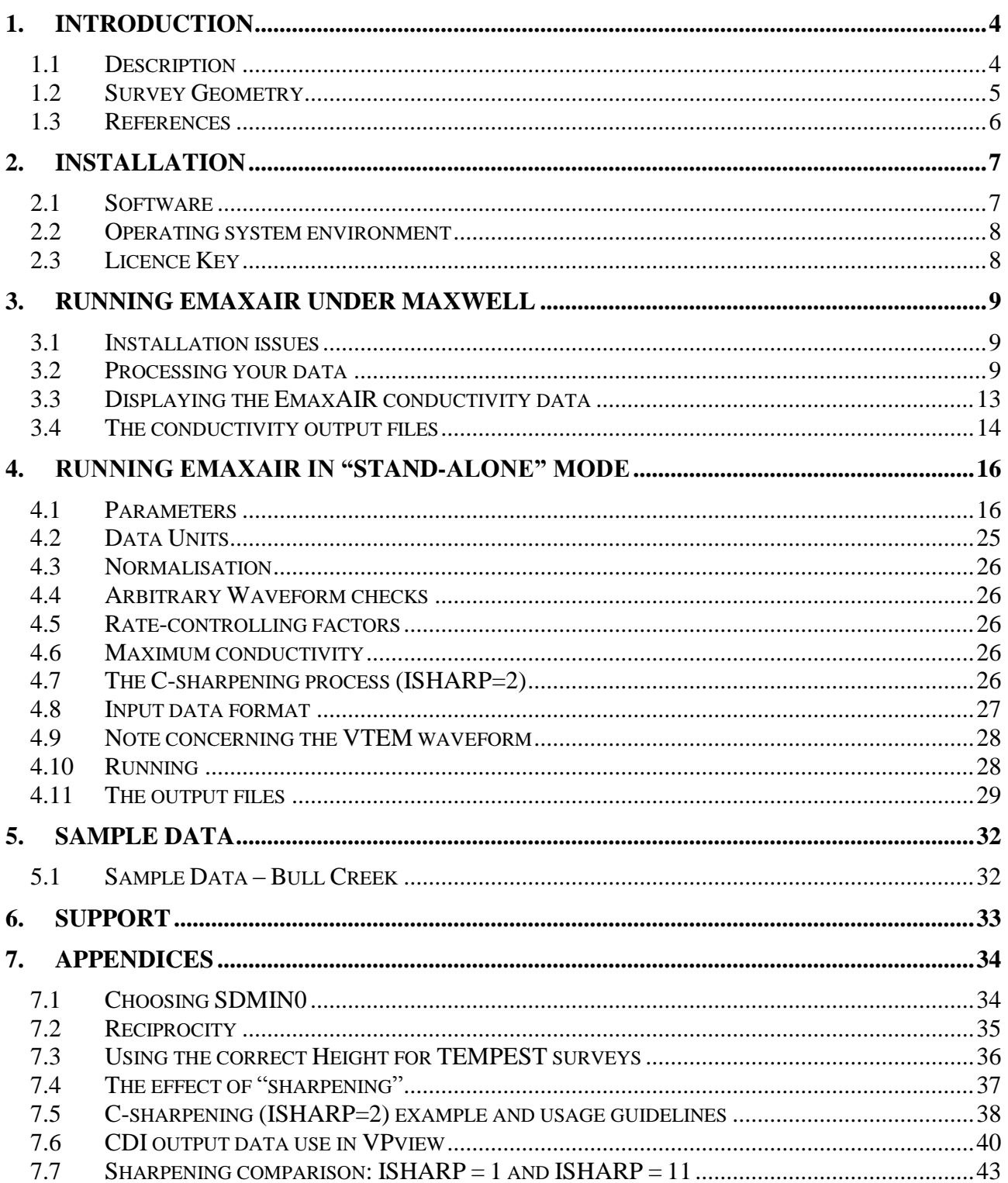

# **Licence**

EmaxAIR is a licenced software product to be used in accordance with the terms and conditions of your Licence Agreement with Fullagar Geophysics Pty Ltd.

# **Running EmaxAIR**

EmaxAIR runs on IBM compatible machines. Two modes of operation are possible;

The simplest mode is *stand-alone* which runs from a Command Window command line and requires the field data to be in a text file with free-format columns.

The second mode runs EmaxAIR through the *Maxwell*™ e/m modelling software interface developed by ElectroMagnetic Imaging Technology (EMIT) in Perth, Western Australia. Maxwell will read a wide variety of data formats, and provides a graphical display of the conductivity-depth output data.

# **System Requirements**

Windows 7 or later.

(Windows 2000, XP, Vista : may run, but are no longer supported)

The program is a 32-bit executable which will run on either 32-bit or 64-bit machines.

If you use EmaxAIR through Maxwell™ then you will require **Maxwell v5.0** or later.

If you want use Maxwell to process HeliTEM or other surveys with Rx *ahead of* Tx then it is recommended to use **Maxwell v6.0** or later; this will avoid the need to set up the processing using "reciprocity" (i.e. by treating Tx as Rx, and Rx as Tx).

See also the Maxwell system requirements on the EMIT web site.

# **1. Introduction**

# <span id="page-3-1"></span><span id="page-3-0"></span>**1.1 Description**

EmaxAIR calculates conductivity versus depth pseudosections from the transient electromagnetic (TEM) data of various airborne EM systems. Conductivity-depth pseudosections are a convenient form of presentation of EM profiles for first-pass interpretation. A number of schemes have been devised for conductivity-depth imaging (CDI) of airborne EM data. EmaxAIR uses an adaptation of a maximum current (Emax) algorithm originally developed for coincident loop and in-loop ground TEM by Fullagar (1989), and later extended to fixed loop and Slingram TEM by Fullagar & Reid (1992) and Reid & Fullagar (1998).

The Emax transformation proceeds in two stages: (1) off-time data are first converted to apparent conductivity, and (2) the depth assigned to each delay time is the depth of the induced current maximum in a half-space with conductivity equal to the apparent conductivity at that time.

In the context of depth conversion methods it is easy to confuse *physical* currents and *image* currents. A physical current ("smoke ring") is the real flow of charge carriers in the ground; an image current ("current filament") is a mathematical abstraction which replicates the magnetic field on the surface. The physical current maximum, **|E|**max, travels down into a half-space along a straight line path at an angle of approximately 30°, whereas the image current filament travels in a similar manner but more steeply at about  $47<sup>o</sup>$ . This is so because the "equivalent current filament" which has an infinite current density must always be deeper than the maximum of the actual distributed current system. The consequence of this is that depth conversion methods based on image currents will inherently overestimate penetration depths. The depth conversion method used in EmaxAIR pertains to physical currents.

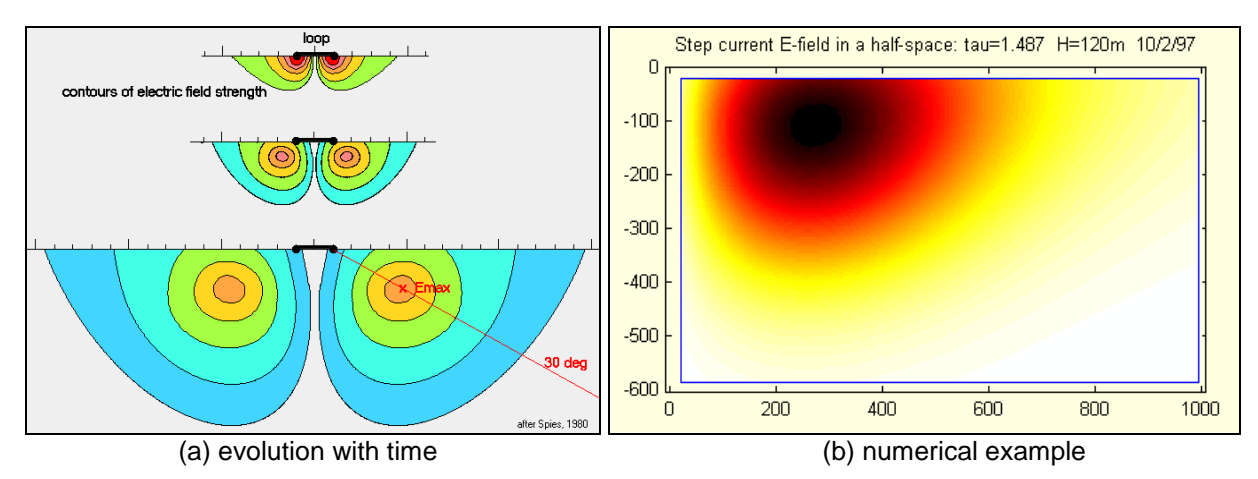

**Figure 1** - Secondary physical currents

The advantage of the Emax transformation is that, given its reliance on apparent conductivity, it is readily adaptable to a wide variety of TEM data. The disadvantage is that apparent conductivity is not unique, nor always defined. In practice the non-uniqueness rarely poses difficulties for transformation of airborne EM because the alternative apparent conductivity is usually too extreme to be considered geologically plausible.

The purpose of EmaxAIR's conductivity-depth processing is to quickly and reliably transform raw data into a useful form for presentation of conductivity at a true depth scale, and to allow for a fast initial interpretation of the data.

### <span id="page-4-0"></span>**1.2 Survey Geometry**

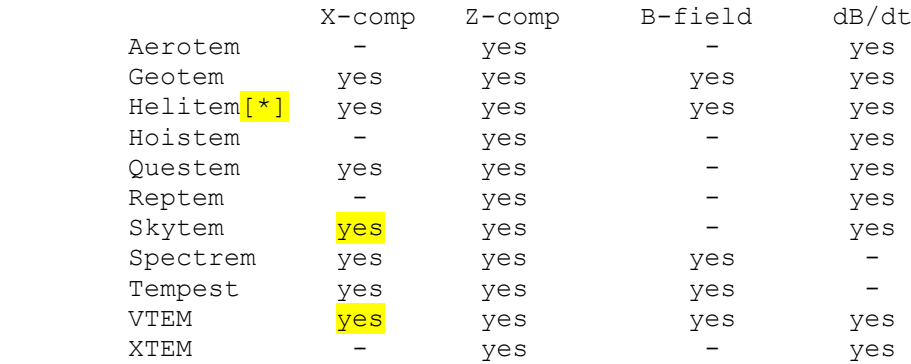

EmaxAIR is able to process TEM data from various airborne e/m systems.

As airborne systems have evolved the number of possible configuration options has increased significantly. The summary above is not a comprehensive list of EmaxAIR's ability to process data from all of the various systems and their variants available today.

[\*] HeliTEM is a good example. The original *HeliTEM 30A (2008)* was a half-sine waveform system with the Rx above and ahead of the Tx. The later *HeliTEM 30C* and *HeliTEM 35C (2014)* systems used an Rx at the centre of the Tx and a "MultiPulse" waveform that incorporated both a high moment half-sine pulse and a low moment square pulse. The *HeliTEM<sup>2</sup> (2018)* system uses an Rx at the centre of the Tx and a square waveform.

When preparing to run EmaxAIR you will need to consider the particular airborne system and configuration, as well as the data type (dB/dt or B-field), when setting up the parameter file for processing a specific survey; not every possible combination of these system parameters may be able to be processed by EmaxAIR at present. For example, there is no single parameter file that will process any and all "HeliTEM" surveys; the parameter file required will depend on the particular HeliTEM configuration and data type used for the survey.

**[Table 2](#page-24-1)** and **[Table 3](#page-24-2)** give more detailed information on some of the parameters needed for particular configurations and data types used by different airborne systems.

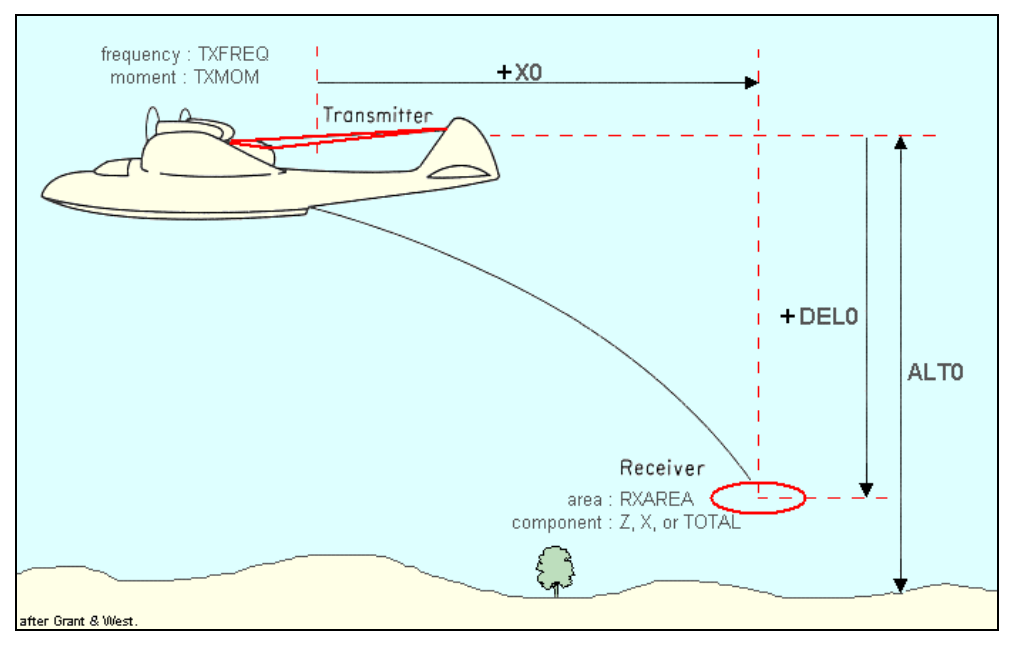

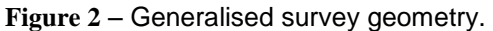

<span id="page-4-1"></span>(note: "X0" is set to the effective loop radius of the Tx coil for central loop systems like Hoistem & VTEM)

#### <span id="page-5-0"></span>**1.3 References**

Fullagar, P.K. (1989) *Generation of conductivity-depth pseudo-sections from coincident loop and in-loop TEM data*. Expl. Geophys., 20, 43-45.

Fullagar, P.K., and Reid, J.E. (1992) *Conductivity-depth transformation of fixed loop TEM data*. Expl. Geophys., 23, 515-519.

Reid, J.E., and Fullagar, P.K. (1998) *Conductivity-depth transformation of Slingram transient electromagnetic data*. Expl. Geophys., 29, 570-576.

Fullagar, P.K., and Reid, J.E. (2001) *Emax conductivity-depth transformation of airborne TEM data.* ASEG 15<sup>th</sup> Geophysical Conference and Exhibition, August 2001, Brisbane.

Christensen, N.B. (2002) *A generic 1-D imaging method for transient electromagnetic data*. Geophysics 67, 438–447.

Fullagar, P.K., and Pears, G. (2010) *High Resolution Conductivity Depth Transformation of TEM Data. ASEG Extended Abstracts, 2010:1, 1-4.*

Fullagar Geophysics Pty Ltd *Emax User Guide*

# **2. Installation**

### <span id="page-6-1"></span><span id="page-6-0"></span>**2.1 Software**

There are two licence types available.

- A *registry-key* licence. These licences are locked to a single computer and can be issued immediately through an exchange of e-mails. To enable a licence key to be generated you will need to send us your computer's *MAC address* (also known as the *physical address*). This can be found by running the command "ipconfig/all" in a Command Window and noting the physical address of the *Ethernet or WiFi adapter Local Area Connection*. Often multiple physical addresses will be listed; if unsure which one to send, you can download the licence utilities tool "GET\_Ethernet\_Physical\_Address.zip" from [www.fullagargeophysics.com](http://www.fullagargeophysics.com/) and send us the output file it produces.
- A *dongle* licence. We have to ship you the dongle before you can start to use EmaxAIR. These licences are more convenient if you want to install EmaxAIR on more than one computer. You can freely install EmaxAIR on as many computers as you wish, but EmaxAIR will only run on the particular computer which has your dongle attached.

Installation is via a *setup* executable file which can be downloaded from [www.fullagargeophysics.com.](http://www.fullagargeophysics.com/)

You will need to download the setup file that matches your licence type (registry or dongle).

When you run the EmaxAIR software setup file you will need to enter a *setup password*. Please contact us to get the current setup password.

#### *If you are installing the dongle version of EmaxAIR for the first time, before inserting the dongle: download the "run-time setup for dongles – zip" file, unzip and install.*

A typical install commences like this;

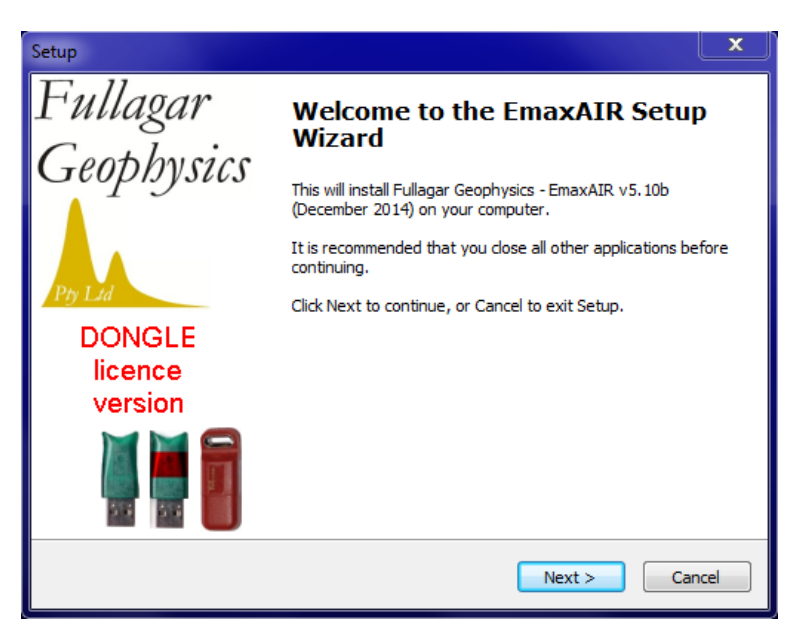

**Figure 3** – Installation of EmaxAIR software

```
Files are installed into the following directory (which is created if necessary);
32-bit operating system C:\Program Files\Fullagar\EmaxAIR
64-bit operating system C:\Program Files (x86)\Fullagar\EmaxAIR
```
To uninstall, either run the executable (usually named *unins000.exe*) that is stored in the program directory, or use Windows Control Panel (under Programs and Features, or Add/Remove Programs on older systems).

## <span id="page-7-0"></span>**2.2 Operating system environment**

For convenient *stand-alone* operation a batch file (EmaxAIR.bat) is included in the program folder 32-bit operating system C:\Program Files\Fullagar\EmaxAIR 64-bit operating system C:\Program Files (x86)\Fullagar\EmaxAIR and this program folder is automatically added to the operating environment PATH during installation.

To start EmaxAIR in stand-alone mode simply open a Command Window in your working folder and run the command **EmaxAIR** at the prompt. If the operating system environment has been set correctly then EmaxAIR should begin running.

### <span id="page-7-1"></span>**2.3 Licence Key**

Your licence is set up separately to the installation of EmaxAIR.

If you installed the version of EmaxAIR that uses a *registry licence* then we will email you a ".reg" licence file. This attachment will usually arrive with a different filename extension (.txt for example) to prevent internet security software from automatically quarantining the attachment. The attachment should be saved to a temporary folder on disk, unzipped if necessary, renamed to \*.reg and double-clicked. This adds the licence information to your computer's registry; you will be prompted for permission to modify the registry. *You cannot move a registry licence to another computer; the licence remains locked to a specific computer.*

If you have installed the version of EmaxAIR that uses a *dongle* then we will need to ship a dongle to you. *You can install the dongle version of EmaxAIR on multiple computers. The dongle can be moved between computers as required, however EmaxAIR will only run on the computer which has the dongle attached***.**

# **3. Running EmaxAIR under Maxwell**

#### <span id="page-8-1"></span><span id="page-8-0"></span>**3.1 Installation issues**

Access to "EMAX\_AIR.DLL" is required for Maxwell to process data. Maxwell will normally search for it in the following sequence;

- 1. In the Maxwell program files folder.
- 2. In the EmaxAIR program files folder.
- 3. Somewhere in the PATH.

The first version of the DLL found is the one that Maxwell will use. Be aware that if you have some old versions of this DLL on your computer there is a possibility that Maxwell will find the wrong one first and use it instead of the latest one. To guard against this possibility you should do one of the following;

- (a) Install or re-install EmaxAIR **after** installing Maxwell. The EmaxAIR setup looks for a Maxwell program files folder and, if found, places a copy of the DLL in there.
- (b) Manually copy the latest DLL from the EmaxAIR program files folder into the Maxwell program files folder.

#### <span id="page-8-2"></span>**3.2 Processing your data**

Load your data into Maxwell as you would normally do. Display the Line Editor window by doing one of the following (**[Figure 4](#page-8-3)**); Either select **Edit and Process Lines** under the **Data/Preferences** pull-down menu, or click the **Line Editing icon** on the toolbar.

<span id="page-8-3"></span>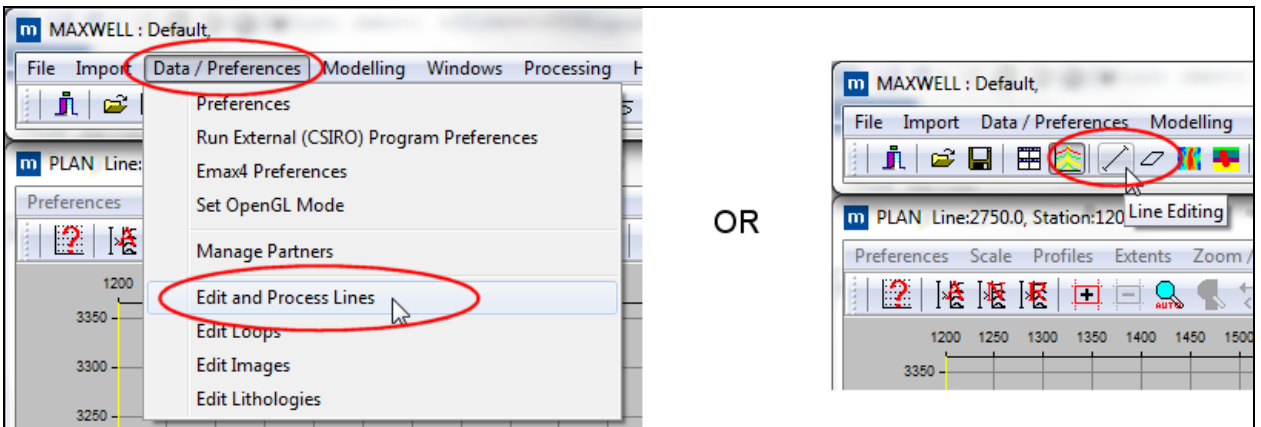

**Figure 4 -** Starting the Line Editor.

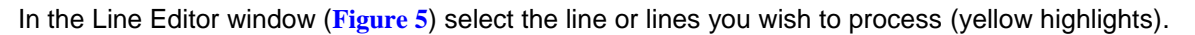

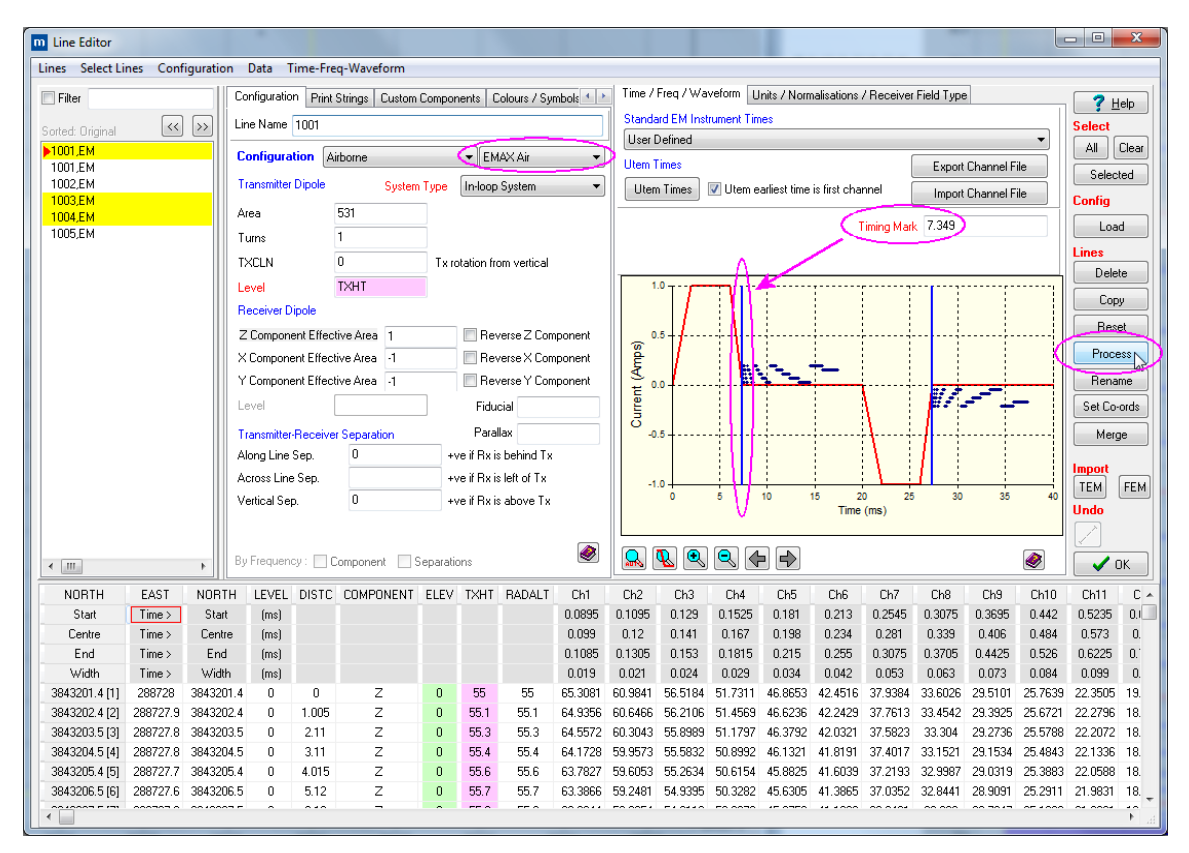

**Figure 5** - Line Editor window.

<span id="page-9-0"></span>Set the configuration to the correct survey type, and select "EmaxAIR".

Set values for the parameters: those with *red* titles are mandatory, while *orange* are optional and *black* are not relevant. Note too that certain parameter keywords settings, eg. Units, will also affect the relevance (colour) of other parameter keywords.

Transmitter Dipole Level cell: For EmaxAIR these cell values should be ground clearance values, i.e. metres above the ground surface (ELEV/DTM column/value), rather than absolute heights.

Waveform, timing and window channels: EmaxAIR processes off-time data only, i.e. after the cessation of Tx current flow, *except for 100% duty cycle systems (see section [4.1](#page-15-1) parameter file, record 14 description)*. EM channels are positioned using the waveform, timing mark and window times. Adjust either of these (see Maxwell Help) or remove (delete) on-time channels prior to processing.

If required you can set an arbitrary waveform in Maxwell if you are processing data from certain systems. **[Figure 6](#page-10-0)** below shows the waveform graph with the arbitrary pasted waveform in grey on top of the standard waveform plotted in red that it replaces. The pasted waveform takes precedence. To not use it, delete it from the graphic using right mouse button option. Click HELP button below the graphic in Maxwell for additional information on pasted waveforms.

You should also check the parameters under the "**Units / Normalisations / Receiver Field Type"** tab.

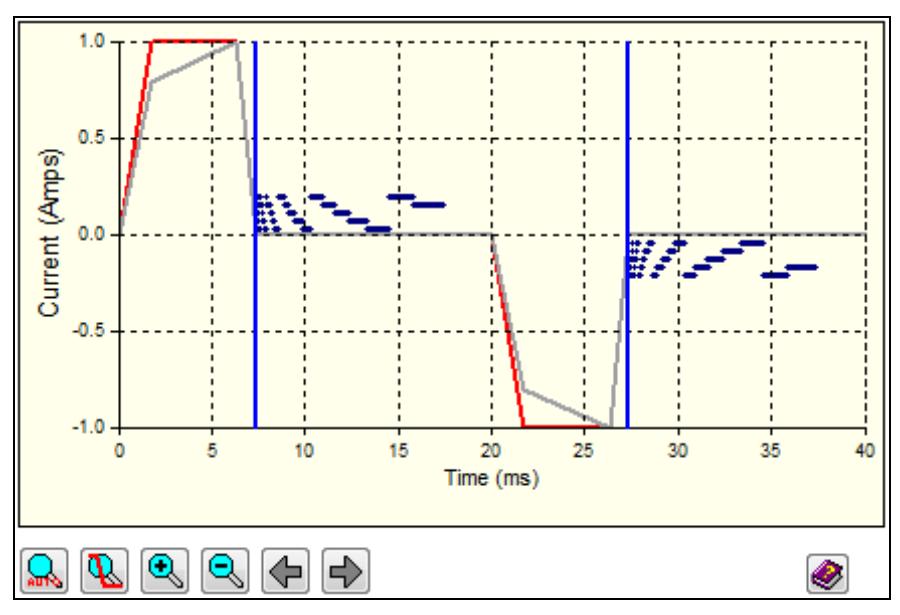

**Figure 6** – The grey line shows an arbitrary waveform.

#### <span id="page-10-0"></span>**Once you have finished setting parameters in the Line Editor window, click Process (**see **[Figure 5](#page-9-0)).**

A Line Processing window should now appear. In the left panel, open the Electromagnetics branch of the navigation tree structure and click on the **EmaxAIR** option (**[Figure 7](#page-11-0)**).

To output EmaxAIR conductivity data to file, tick the **Save To File** checkbox. The default filename for each line has the line {LINE} embedded in it. *If you are processing multiple lines but remove {LINE} from the filename then all lines will be given the same filename so each successive line processed will overwrite the data from the previously processed line. There are other "Character Conversion Strings" apart from {LINE} which can also be used. Click the Help button on the EmaxAIR parameter area for more information.*

Choose the preferred **Output Units** for conductivity.

If the **Create Grid** checkbox is ticked then a grid file will be created *internally* within Maxwell for each selected line. These grids can subsequently be displayed as images in Maxwell's Section Panels of the Profile Window. The default grid name is specified in the same manner as the filename mentioned in the previous paragraph.

If the **Sharpen** checkbox is ticked then the calculated apparent conductivity curve for each station is internally reprocessed to enhance features prior to output. While sharpening will better define good quality anomalies, for poor or noisy data the sharpening process may accentuate unwanted features. So that users are familiar with the effect of sharpening on their data, some trials with and without sharpening are advised before embarking on routine processing of data using this option.

Choose the data **Component** you want to process from the component(s) you have in your data.

Set **Contract Survey Altitude** to the nominal survey Tx loop altitude specified in the flying contract.

Set **Starting Conductivity** to an estimate of the average ground conductivity (S/m) for the area.

Select the **Waveform Type**. Maxwell will attempt to select the best option automatically based on the existing waveform parameters, but it cannot automatically distinguish between all of the asymmetric bipolar options.

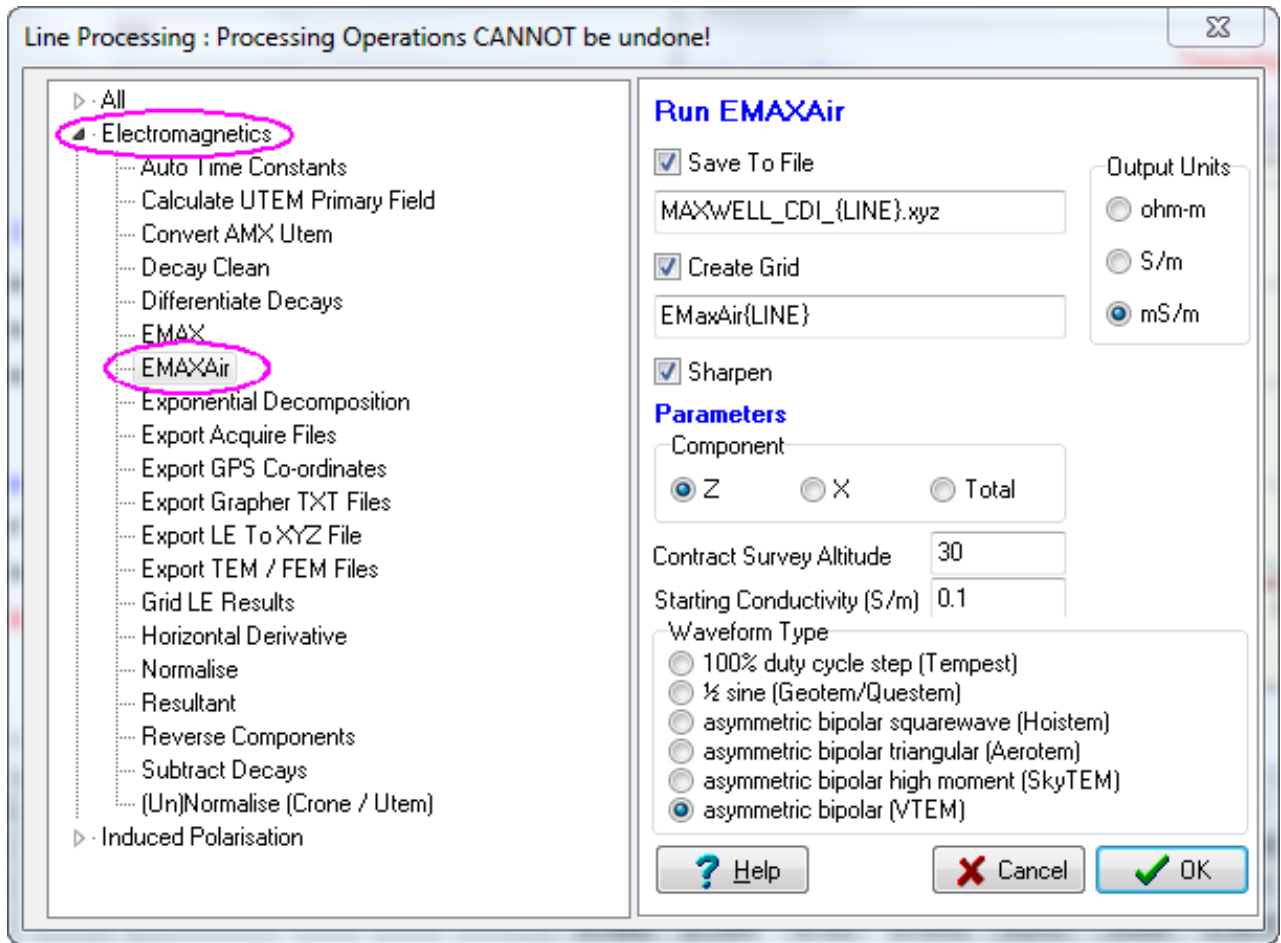

**Figure 7** – Selecting the processing options for EmaxAIR.

#### <span id="page-11-0"></span>Click the **OK** button to begin processing the data.

#### **The program may remain unresponsive for some time while processing is in progress.**

If you ticked the Create Grid checkbox then once processing is complete, a Grid Setup window (**[Figure 8](#page-11-1)**) is displayed. Unless you need to change parameters, simply click the **OK** button.

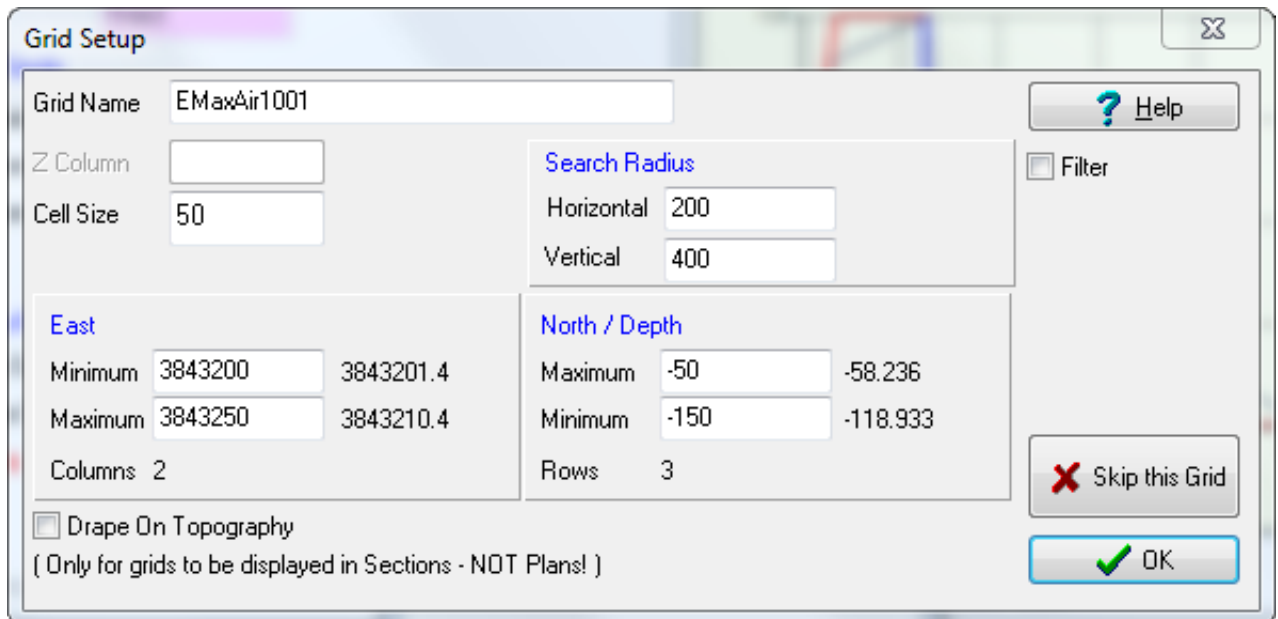

<span id="page-11-1"></span>**Figure 8** – Grid Setup window.

Once processing is completed the Line Editor window (**[Figure 5](#page-9-0)**) is once again active. This window can now be closed and the grid(s) displayed in Maxwell's Section Panels.

#### <span id="page-12-0"></span>**3.3 Displaying the EmaxAIR conductivity data**

Near the top of the **Profile Window**'s scrollable Preferences area select **Section Panels** and tick the **Display This Panel** checkbox (**[Figure 9](#page-12-1)**).

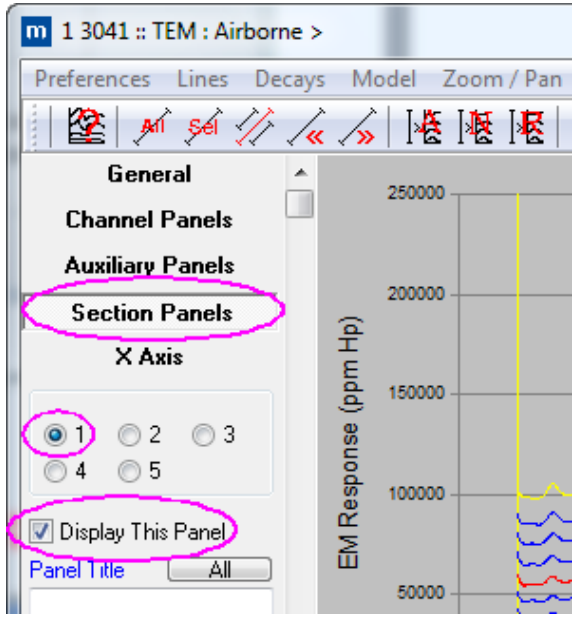

**Figure 9** - Profile Window's Preferences area (top part).

<span id="page-12-1"></span>Then scroll to the bottom of the Preferences area (**[Figure 10](#page-12-2)**) and click on the **Image** button. A new Profile Image Select window pops up. Select the image to display. Click **OK**.

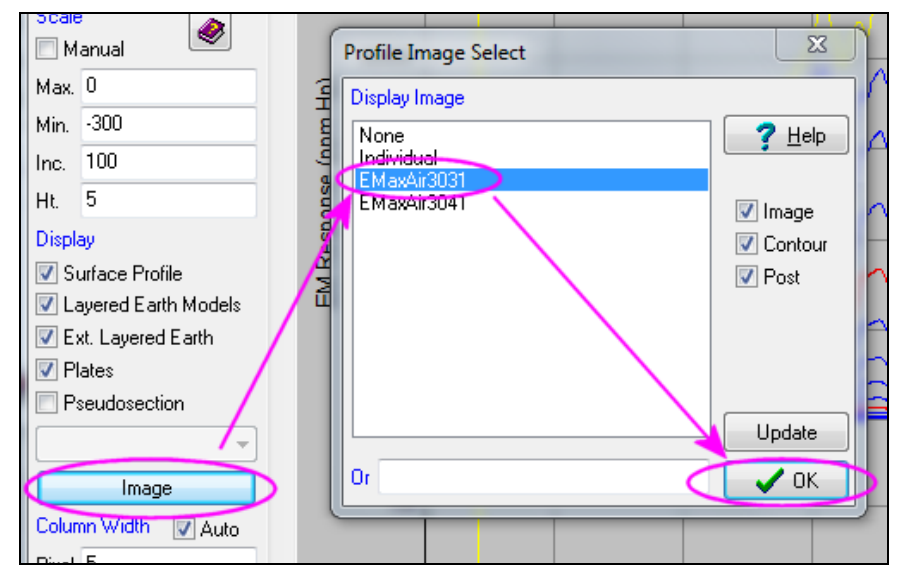

<span id="page-12-2"></span>**Figure 10** - Profile Window's Preferences area (bottom part), overlain by image selection window.

The displayed image (**[Figure 11](#page-13-1)**) is *not necessarily* for the same line of data as the displayed profiles. You should check that the image which you selected for display corresponds to the line for which the profiles are displayed.

To automatically insert the correct grid for multiple line plotting select **Individual** from the list (see **[Figure 10](#page-12-2)**) and type the grid name in the **Or** edit box using the {LINE} keyword. (In **[Figure 10](#page-12-2)** for example, the images have an "EmaxAIR" prefix before the line name so if you want these individual images to automatically display with their correct profiles as you scroll through different lines, insert *EmaxAIR{LINE}* in the **Or** edit box).

The flight line is shown at the top-left corner of the Profile Window. To change the flight line displayed use either the << or >> button at the top of the window to go to previous or next flight line. Moving the mouse cursor over the image will display position, depth, and conductivity values in the bottom left corner of the Profile Window.

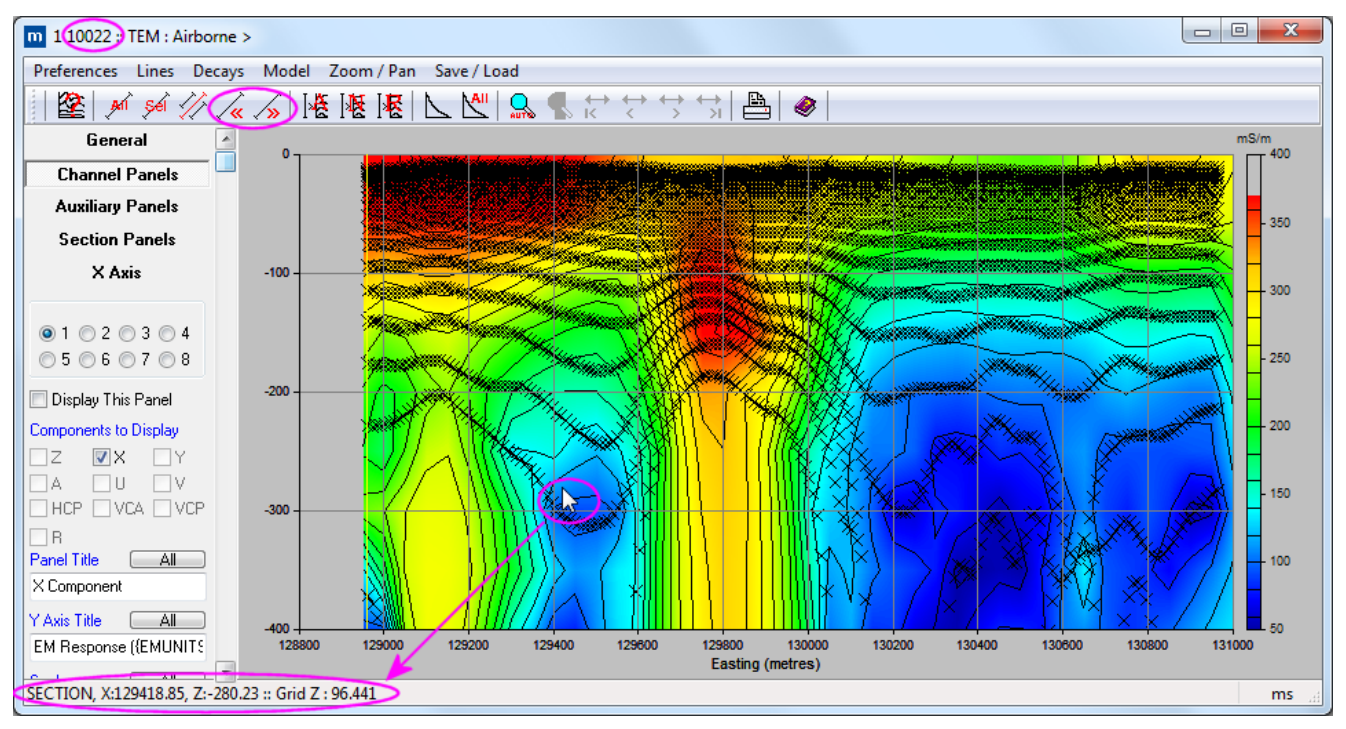

**Figure 11** - Profile Window display of EmaxAIR conductivity data.

### <span id="page-13-1"></span><span id="page-13-0"></span>**3.4 The conductivity output files**

If the **Save To File** checkbox was ticked (**[Figure 7](#page-11-0)**) then for each line selected for processing (**[Figure 5](#page-9-0)**) there will be a separate "XYZ" output file written. An example of this *Maxwell output format* is shown in **[Figure 12](#page-14-0)**.

If for some reason EmaxAIR does not compute a valid apparent conductivity then the values output (running through *Maxwell*) are; depth = -999.25 and conductivity = 999.25. Output data with this depth should be treated as dummies.

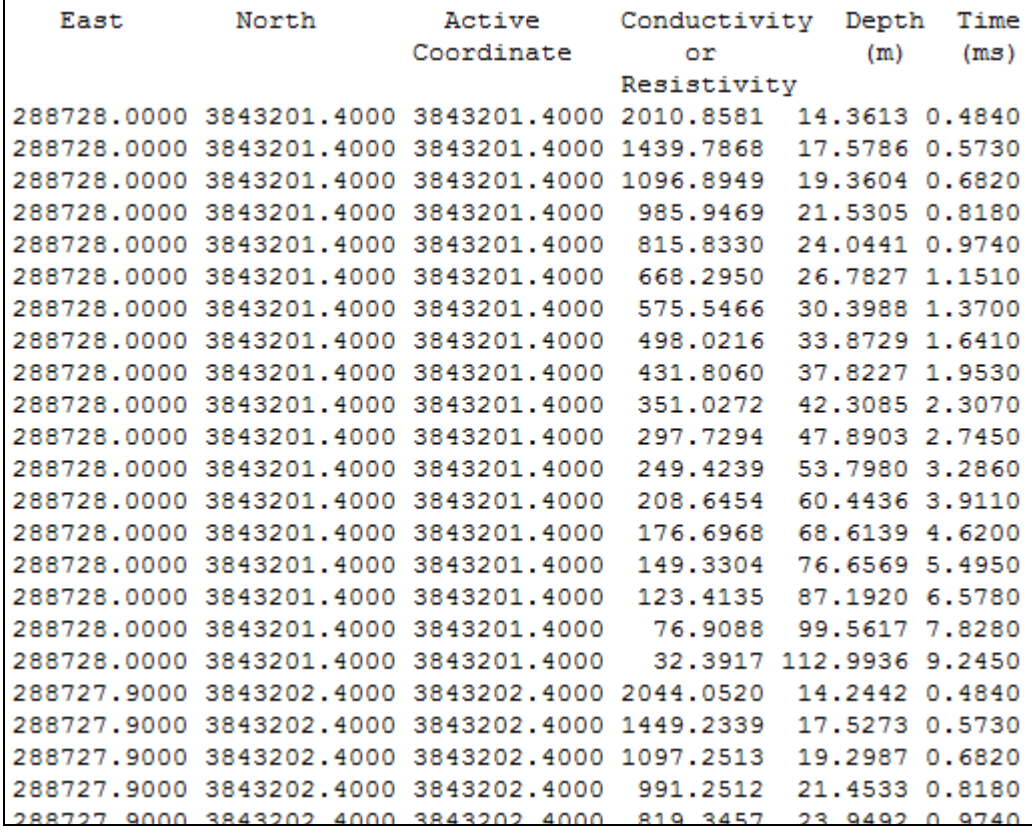

<span id="page-14-0"></span>**Figure 12** – Maxwell's conductivity output file (*column headers have been manually added for clarity*).

Note that these Maxwell output files write DEPTH as POSITIVE DOWN.

# **4. Running EmaxAIR in "stand-alone" mode**

<span id="page-15-0"></span>EmaxAIR can be run as a stand-alone application from the command line. The only limitation is that the input data must be available in a free-format type file as described below in Section [4.8.](#page-26-0)

### <span id="page-15-1"></span>**4.1 Parameters**

Parameters are read, record by record, from the parameter file in free format as described in **[Table 1](#page-23-0)** below. The user is prompted to enter the *parameter* file name when the program executes. *The actual input data file name is read from the parameter file*.

For convenience a parameter file may contain comments appended to the ends of records containing numeric input parameters; i.e. all records except the first three. The only requirement is that a comment is separated from the last numeric parameter by at least one space. The convention used in example files is to begin comments with an exclamation mark (refer to the supplied sample files).

The parameter file format changed slightly with EmaxAIR v3 and the updated format is detailed in **[Table 1](#page-23-0)**. The main change was the ability to optionally read the transmitter waveform from an ASCII file which can be specified at the end of the parameter file. The channel time zero-reference point was also changed for most waveform types. To enable backward compatibility with older v2 format parameter files, the v3 parameter files have the special identifier #v3# on the first record.

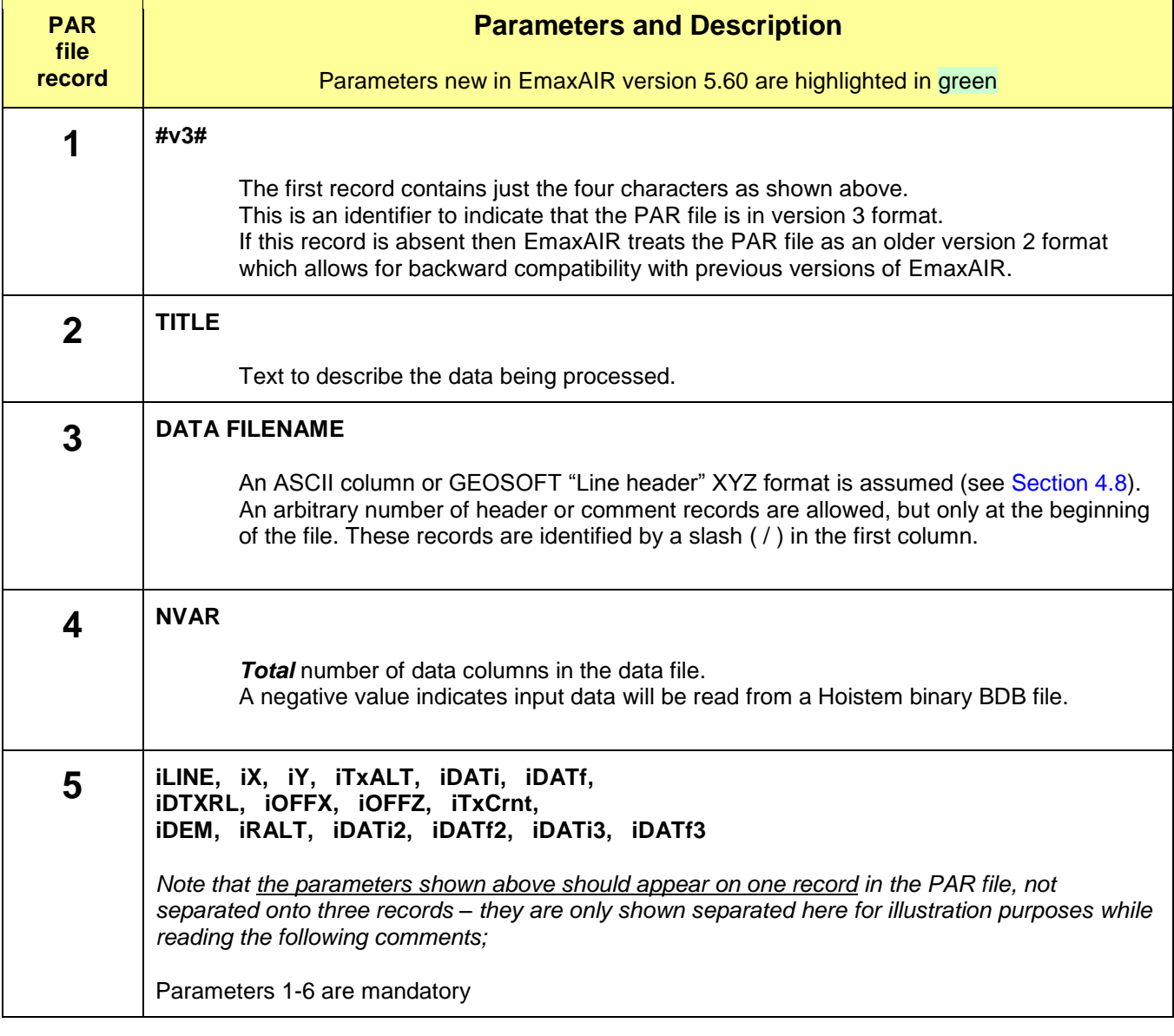

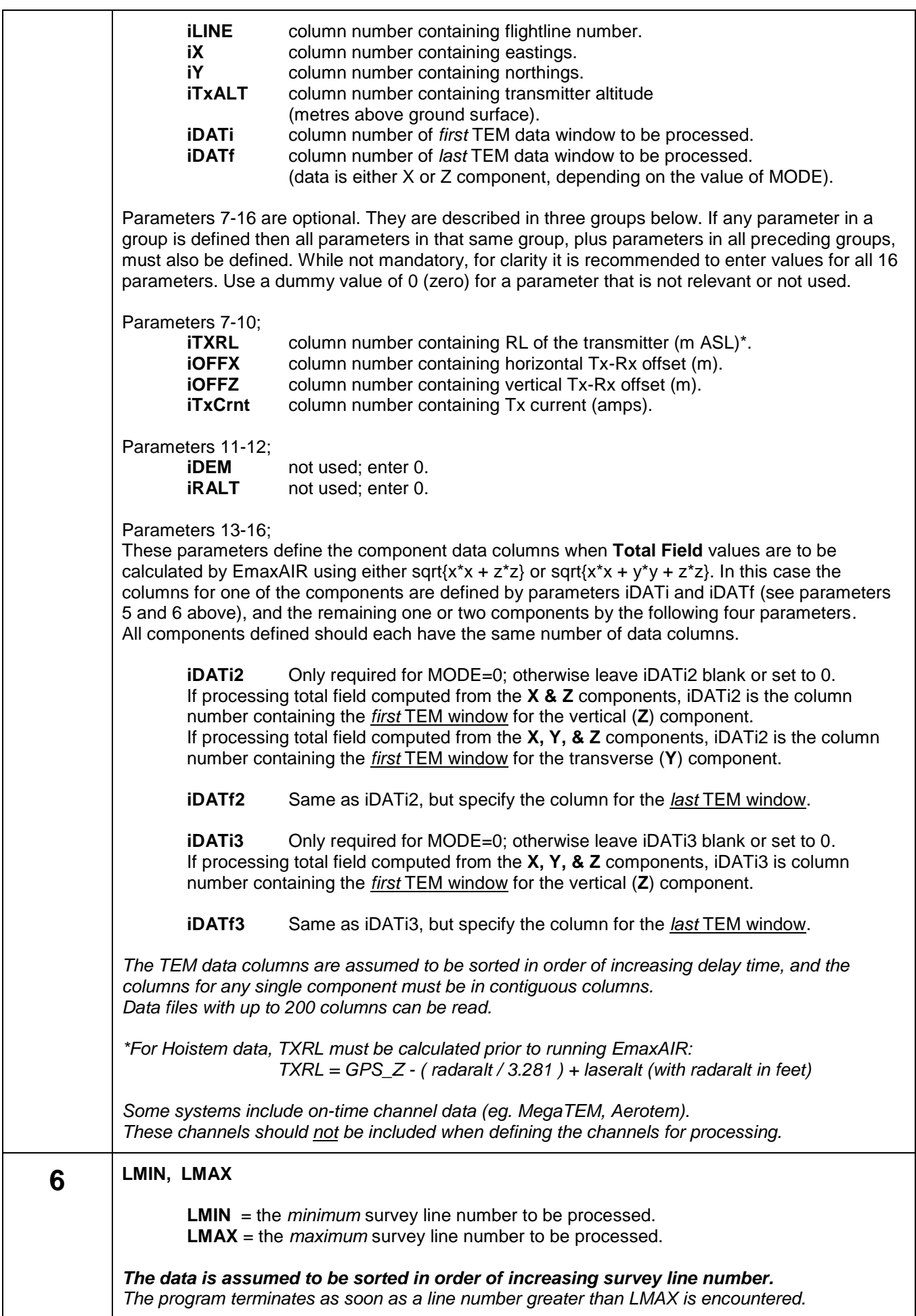

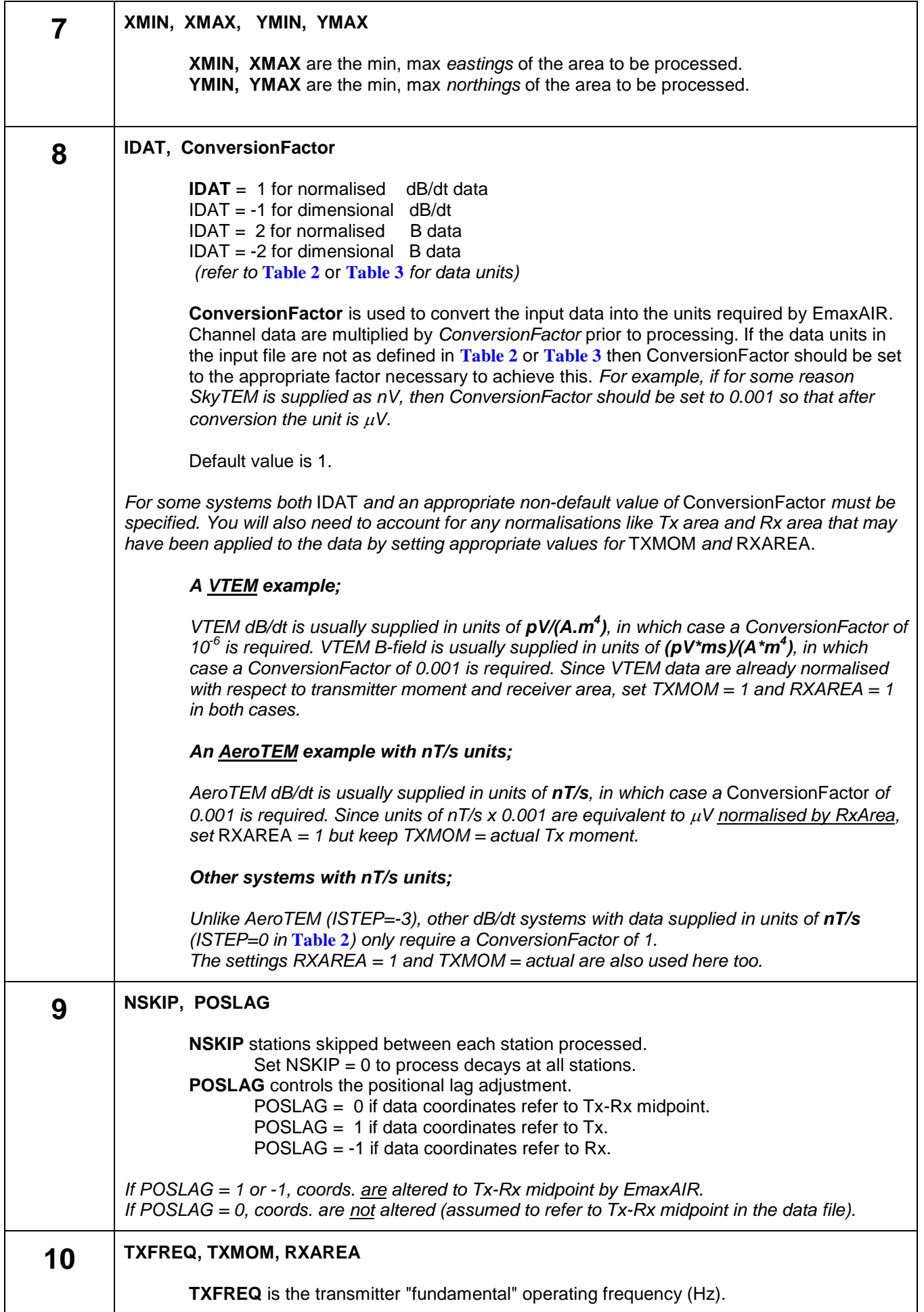

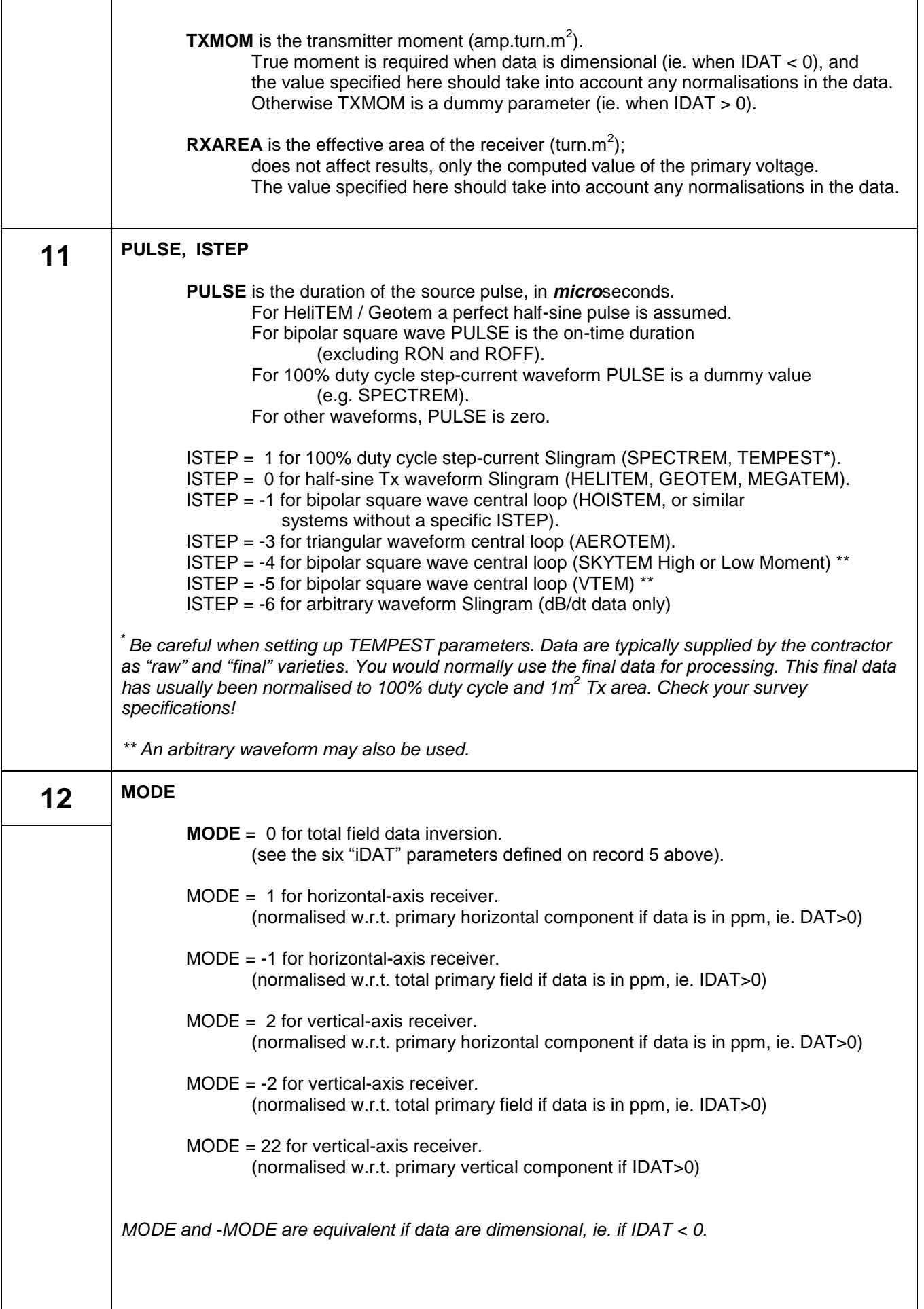

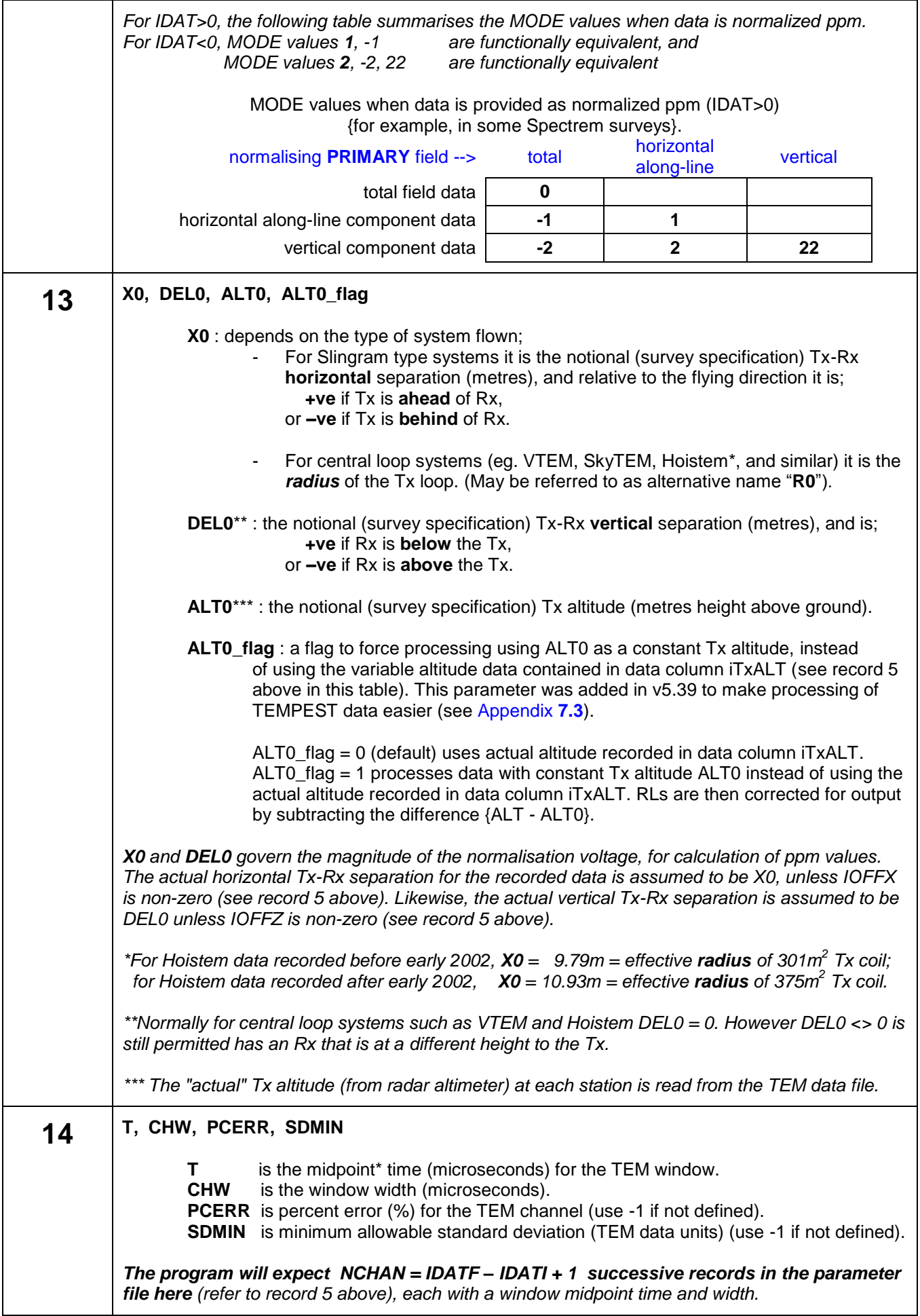

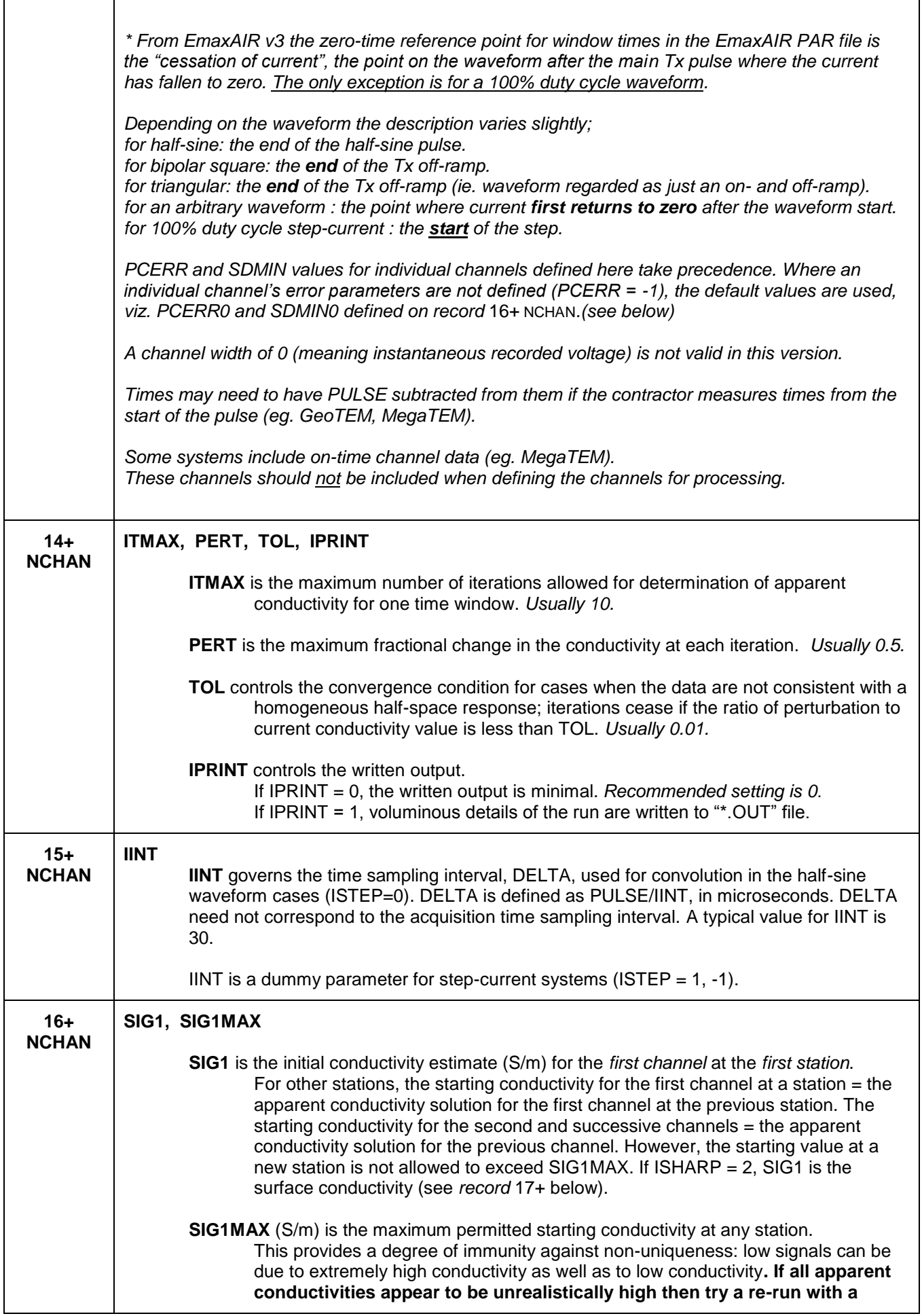

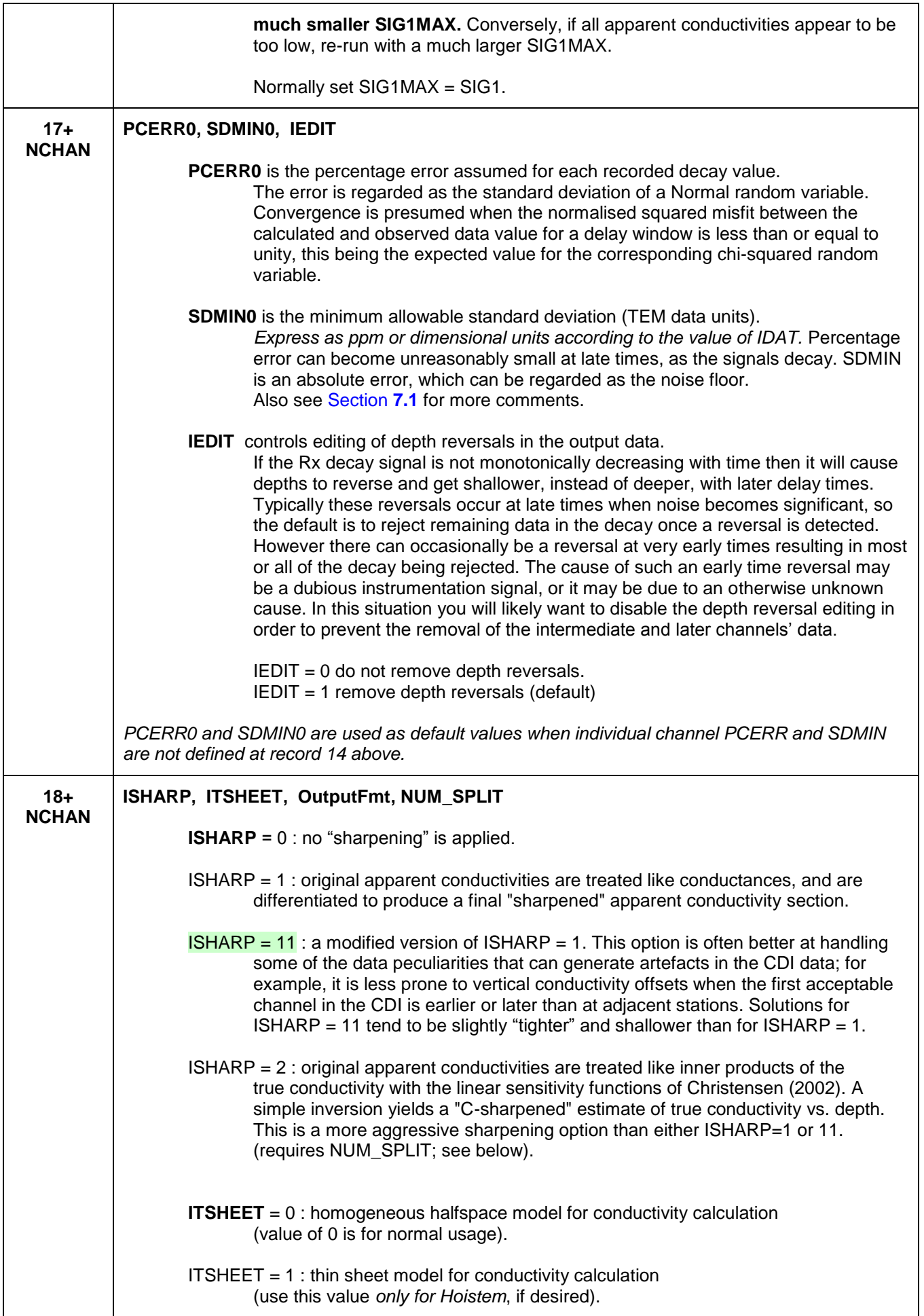

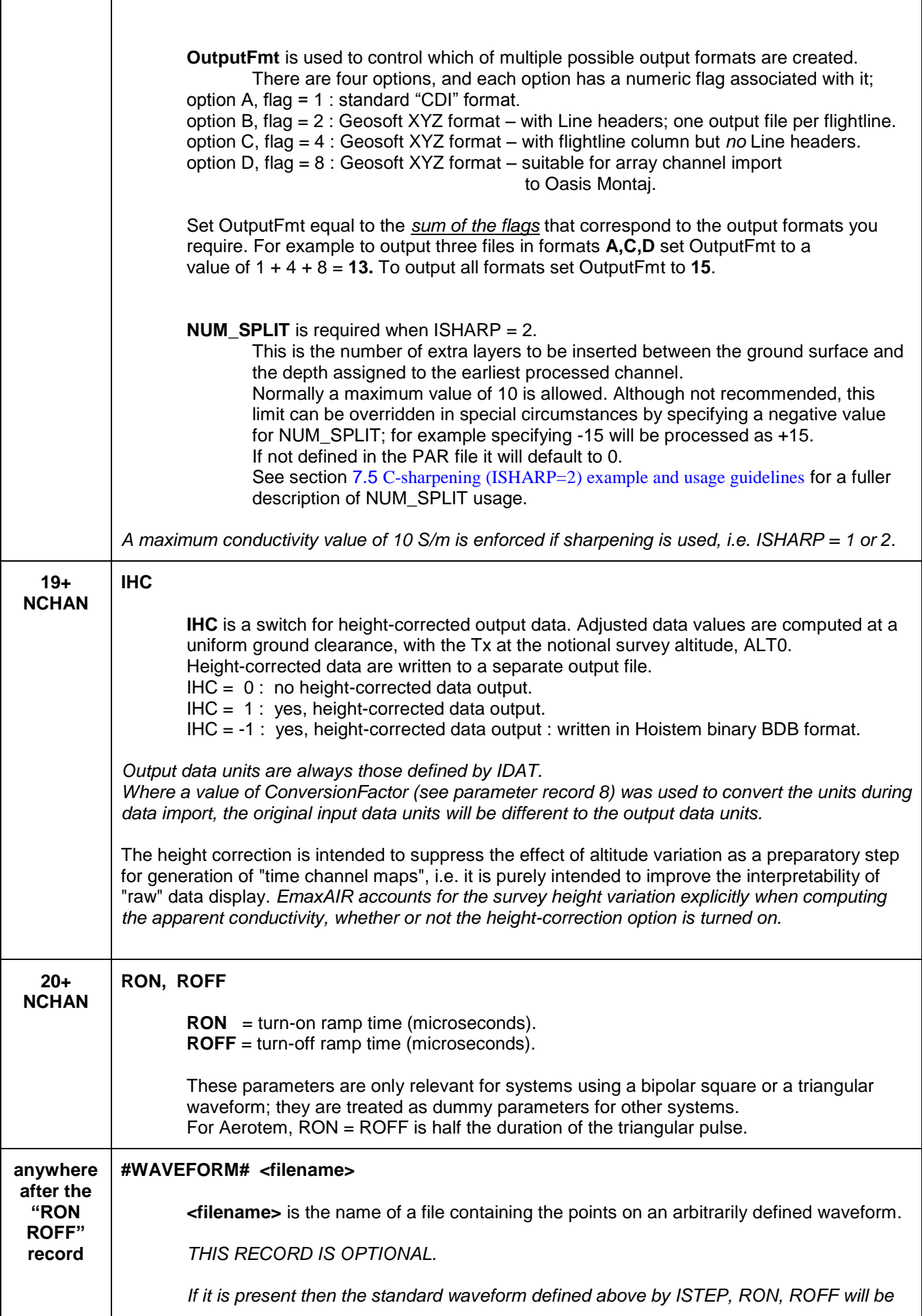

 $\mathbf{r}$ 

|                       | ignored and the arbitrary waveform used instead.                                                                                                    |  |  |  |  |  |  |  |  |  |
|-----------------------|----------------------------------------------------------------------------------------------------|--|--|--|--|--|--|--|--|--|
|                       | The file should contain two columns separated by spaces or a comma;<br>Time (seconds) and Current (normalised to a maximum value of 1).<br>For example                                                                                                    |  |  |  |  |  |  |  |  |  |
|                       | 0.0000000<br>0.00050000.4<br>0.000900 0.38                                                                                                    |  |  |  |  |  |  |  |  |  |
|                       | 0.001350 0.69<br>0.00170000.66<br>0.002150 0.83<br>0.0025500.80                                                                                                    |  |  |  |  |  |  |  |  |  |
|                       | 0.00300000.88<br>0.003350 0.85<br>0.003850 0.92<br>0.00420000.89                                                                                                    |  |  |  |  |  |  |  |  |  |
|                       | 0.004700 0.96<br>0.005000 0.93<br>0.005500 1.00<br>0.00590000.96                                                                                                    |  |  |  |  |  |  |  |  |  |
|                       | 0.00605000.99<br>0.007349 0                                                                                                    |  |  |  |  |  |  |  |  |  |
|                       | A Maxwell ".mcg" configuration file can also be specified (although EMIT discourage this<br>as they do not guarantee that the .mcg file format will remain unchanged). If specified<br>then EmaxAIR will attempt to extract an arbitrary waveform from the data in the .mcg file.                                                                                     |  |  |  |  |  |  |  |  |  |
|                       | To avoid unnecessary computations due to excessive waveform sample points, two<br>automatic checks are performed when an arbitrary waveform is used.<br>These checks are described in section 4.4 below.                                                                                                    |  |  |  |  |  |  |  |  |  |
| anywhere<br>after the | #ROTATE# DEC, XREF, YREF, IADD_LOC                                                                                                    |  |  |  |  |  |  |  |  |  |
| "RON<br><b>ROFF</b> " | Rotate input coordinates from survey grid to local grid prior to processing and output.                                                                                                    |  |  |  |  |  |  |  |  |  |
| record                | THIS RECORD IS OPTIONAL.                                                                                                    |  |  |  |  |  |  |  |  |  |
|                       | <b>DEC</b><br>= flight line bearing (declination) clockwise from survey grid north.<br>= survey grid reference point Easting about which to rotate.<br><b>XREF</b><br><b>YREF</b><br>= survey grid reference point Northing about which to rotate.<br><b>IADD_LOC</b> = add XREF, YREF back onto local coordinates after rotation. $0 = \text{no}$ , $1 = \text{yes}$ |  |  |  |  |  |  |  |  |  |

<span id="page-23-0"></span>**Table 1 –** Parameters used in .PAR file for stand-alone processing.

# <span id="page-24-0"></span>**4.2 Data Units**

EmaxAIR expects sensor data to be supplied in specific data units. These are generally the data units native to the airborne system used. In most cases the required ConversionFactor is 1, however in some situations the ConversionFactor is *not* 1 for native data units as shown in the table below.

If your data units are not as shown in the table below then you should vary the ConversionFactor accordingly. (*refer to record 8 in table in Section [4.1](#page-15-1) for explanation of ConversionFactor*).

The **[Table 2](#page-24-1)** and **[Table 3](#page-24-2)** show expected data units for dB/dt and B-field systems respectively, as well as the parameter settings that are generally needed.

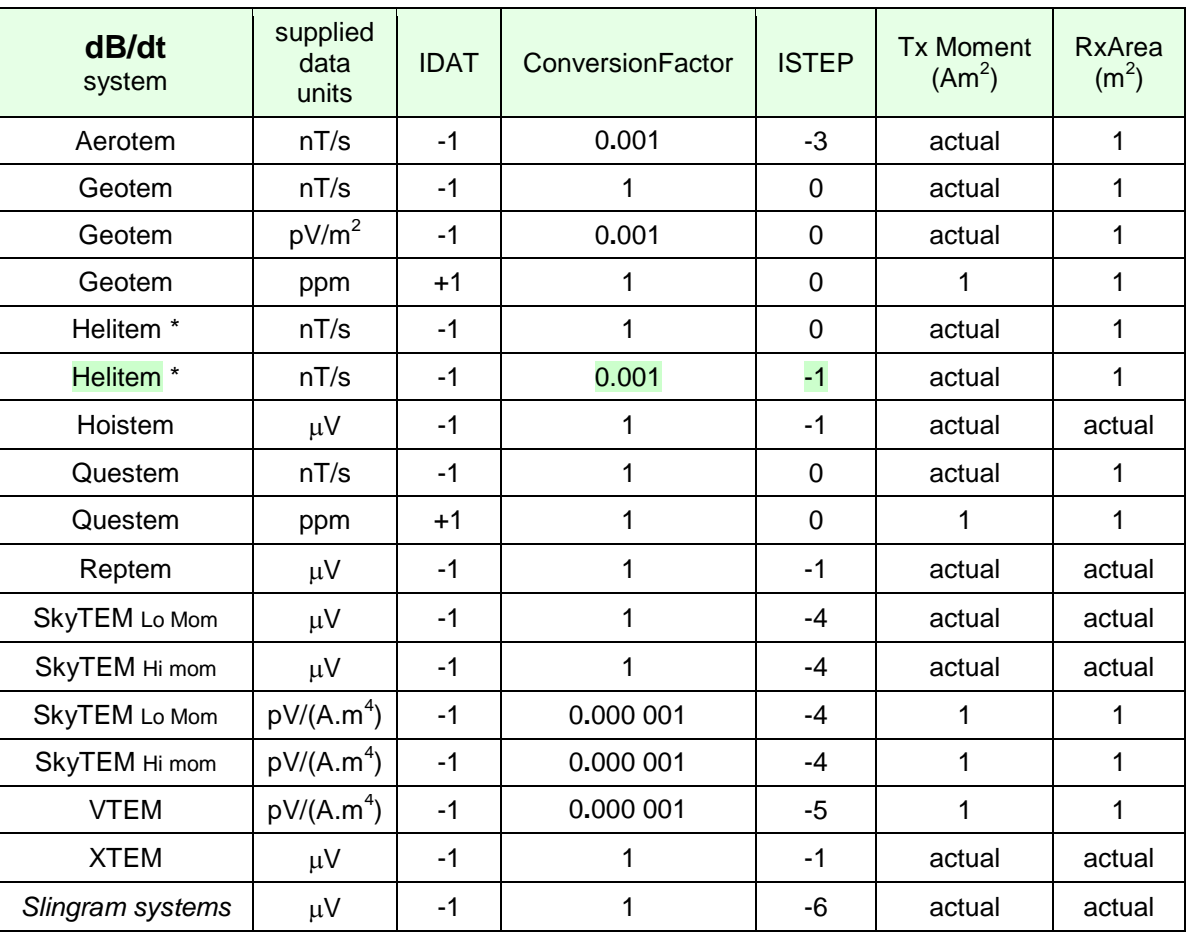

**Table 2 –** Data units for dB/dt systems.

<span id="page-24-1"></span>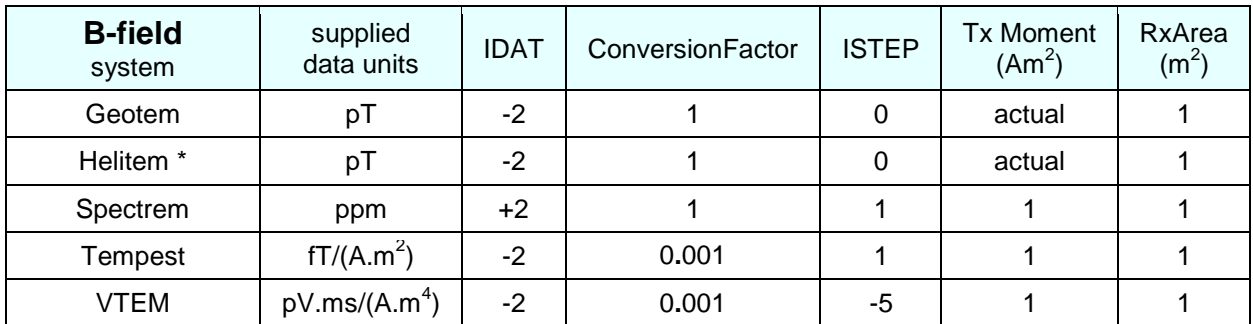

**Table 3 -** Data units for B-field systems.

<span id="page-24-2"></span>\* Beware! "*HeliTEM*" has had various configurations since its inception. You need to use the correct set of EmaxAIR parameters for the particular configuration; Rx ahead or central? Halfsine or square pulse? "Multipulse" (high moment halfsine plus later low moment square pulse)? Wrong EmaxAIR settings will likely produce no output.

### <span id="page-25-0"></span>**4.3 Normalisation**

Knowing the normalisation convention used is critical when transforming ppm data;

- Is the "primary" used for normalisation of the B-field or dB/dt?
- Is the primary field amplitude proportional to maximum Tx current or to current range [max-min]?
- Are the data normalised by total field or by one of the components?
- If by a component, which one?

Unfortunately, a plain English definition of the normalisation convention is not usually included in the header file. EmaxAIR will often invert quite happily, even if the assumed normalisation does not tally with actuality.

#### <span id="page-25-1"></span>**4.4 Arbitrary Waveform checks**

To avoid unnecessary computations due to excessive waveform sample points, two automatic checks are performed when an arbitrary waveform is used;

- (a) At the beginning or end of the waveform, any sample points which have normalised amplitudes less than 0.01 are eliminated.
- (b) If two adjacent sample points anywhere in the waveform are separated by less than 1 microsecond then the sample point with the lowest normalised amplitude is eliminated. If the separation involves the very first or the very last sample point in the waveform then that sample is always retained (even if it's amplitude is lower) and the second or second-last point [respectively] is eliminated instead.

#### <span id="page-25-2"></span>**4.5 Rate-controlling factors**

Speed can be increased in the following ways:

- Set the expected error, controlled by PCERR and SDMIN, high; the acceptable data fit will be relaxed accordingly.
- Increase NSKIP, to skip over more stations.
- Invert the x- or z-component, not total field.
- Reduce ITMAX, the maximum number of iterations. This may mean a more sparsely populated CDI section (i.e. fewer apparent conductivities).
- Set IPRINT to zero, to suppress non-essential output.
- For Geotem, MegaTEM, and Questem, increase the time sampling interval by reducing IINT, the number of time intervals spanning the transmitter pulse.
- Increase TOL.

#### <span id="page-25-3"></span>**4.6 Maximum conductivity**

A maximum value of 10 S/m is imposed if sharpening is applied, i.e. if ISHARP = 1.

### <span id="page-25-4"></span>**4.7 The C-sharpening process (ISHARP=2)**

See Fullagar & Pears (2010) for a detailed description of the C-sharpening process. The conclusions from that paper follow here;

*An existing CDI algorithm, based on apparent conductivity, has been modified to provide higher resolution conductivity depth sections. The apparent conductivity versus depth curve can be regarded as a smoothed version of the true conductivity. Mathematically, the smoothing can be represented as depth integrals of the true conductivity weighted by Frechet kernels. The Frechet kernel at each time can be approximated as a linear function, decreasing from a maximum value at the surface to zero at the depth of penetration. For a layered model, the integral for each delay time reduces to a weighted summation of the true conductivities. Therefore, given apparent conductivities from the original CDI algorithm, the true conductivities can be* 

*estimated via solution of a system of linear equations. The conductivity with minimum structure is sought, subject to an acceptable fit to the apparent conductivities.* 

*The C-sharpened CDI is generated very quickly, and can be regarded as an approximate 1D inversion section. Although originally derived in the context of central loop B-field TEM, the methodology has been applied successfully to dB/dt data and to slingram systems. This has been illustrated via synthetic and field data examples. C-sharpening of synthetic data yielded a model bearing a close resemblance to the true conductivity. C-sharpening of TEMPEST and VTEM data provided an enhancement of detail in the CDI section.*

#### <span id="page-26-0"></span>**4.8 Input data format**

The input data file needs to be in free-format. This means that each column of data must be separated from the next column of data either by at least one blank space, or by a comma. There must be the same number of values on every data record; asterisks are used to indicate missing or dummy channel data values.

Geosoft XYZ format files with embedded "Line" headers are allowed. If a data *column* containing the flight line number is also present then specify that column number using the parameter **iLINE** (see record 5 in table in Section **[4.1](#page-15-1)**), but if a flight line data *column* does not exist set **iLINE** to 1. Note that if the file contains both Line headers and a flight line data column, the Line headers take precedence.

Header records are permitted at the start of the data file (before any data records). The *first* character on a header record must be a forward (/) or back (\) slash.

*Data is assumed to be in order of increasing flightline number.* 

Two examples of input data files are shown in **[Figure 13](#page-26-1)** and **[Figure 14](#page-26-2)**.

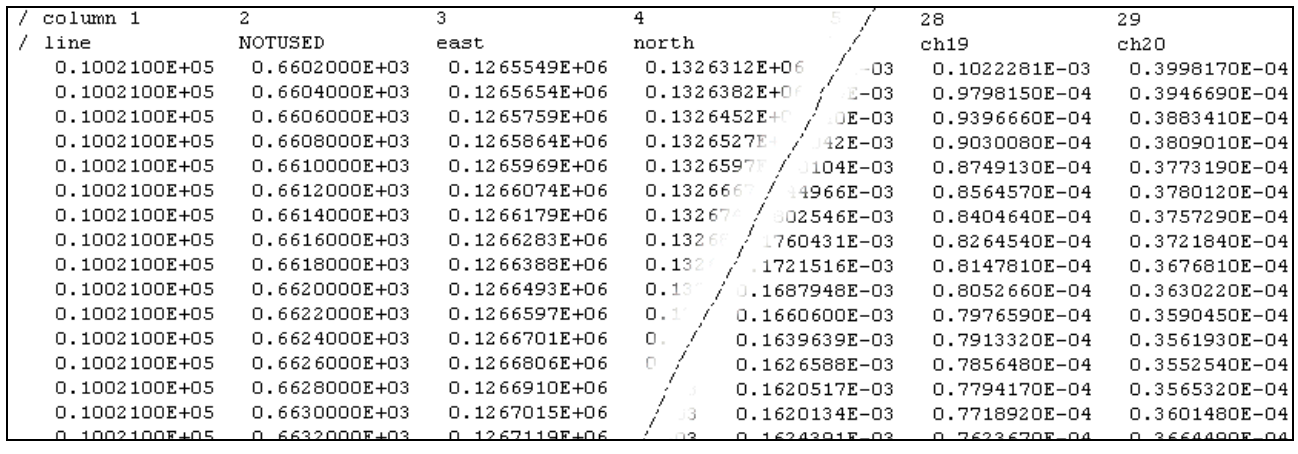

**Figure 13** – First example of an EmaxAIR stand-alone input data file.

<span id="page-26-1"></span>

|            |  |               |  |                 |     | 8.  | 9.  | 10. | 11  | 12                                                                                                    | 13. | 14   |
|------------|--|---------------|--|-----------------|-----|-----|-----|-----|-----|----------------------------------------------------------------------------------------------------|-----|------|
| /line east |  | north alt chi |  | ch <sub>2</sub> | ch3 | ch4 | ch5 | ch6 | ch7 | ch8                                                                                                    | ch9 | ch10 |
|            |  |               |  |                 |     |     |     |     |     | 10021,126554,132631,120,0.009906,0.009024,0.008403,0.007936,0.007424,0.006767,0.006091,0.005386,0.004658,0.003        |     |      |
|            |  |               |  |                 |     |     |     |     |     | 10021,126565,132638,120,0.009824,0.008946,0.008337,0.007872,0.007365,0.006712,0.006041,0.005341,0.004620,0.003        |     |      |
|            |  |               |  |                 |     |     |     |     |     | 10021,126575,132645,120,0.009748,0.008875,0.008279,0.007814,0.007313,0.006662,0.005996,0.005301,0.004586,0.003        |     |      |
|            |  |               |  |                 |     |     |     |     |     | 10021,126586,132652,120,0.009680,0.008814,0.008231,0.007763,0.007268,0.006620,0.005958,0.005267,0.004556,0.003        |     |      |
|            |  |               |  |                 |     |     |     |     |     | 10021,126596,132659,120,0.009617,0.008762,0.008192,0.007719,0.007231,0.006584,0.005925,0.005238,0.004531,0.003        |     |      |
|            |  |               |  |                 |     |     |     |     |     | 10021,126607,132666,120,0.009564,0.008723,0.008163,0.007684,0.007202,0.006555,0.005899,0.005215,0.004510,0.003        |     |      |
|            |  |               |  |                 |     |     |     |     |     | 10021,126617,132674,120,0.009515,0.008690,0.008136,0.007652,0.007175,0.006528,0.005875,0.005192,0.004488,0.003        |     |      |
|            |  |               |  |                 |     |     |     |     |     | 10021,126628,132681,120,0.009475,0.008667,0.008113,0.007625,0.007152,0.006504,0.005853,0.005171,0.004468,0.003        |     |      |
|            |  |               |  |                 |     |     |     |     |     | 10021,126638,132688,120,0.009440,0.008647,0.008087,0.007600,0.007127,0.006479,0.005830,0.005148,0.004446,0.003        |     |      |
|            |  |               |  |                 |     |     |     |     |     | 10021,126649,132695,120,0.009418,0.008632,0.008064,0.007579,0.007106,0.006457,0.005809,0.005127,0.004425,0.003        |     |      |
|            |  |               |  |                 |     |     |     |     |     | 10021,126659,132703,120,0.009399,0.008616,0.008043,0.007560,0.007084,0.006436,0.005788,0.005106,0.004404,0.003        |     |      |
|            |  |               |  |                 |     |     |     |     |     | 10021,126670,132710,120,0.009383,0.008599,0.008023,0.007543,0.007062,0.006415,0.005768,0.005086,0.004384,0.003        |     |      |
|            |  |               |  |                 |     |     |     |     |     | 10021,126680,132717,120,0.009371,0.008585,0.008008,0.007529,0.007044,0.006398,0.005750,0.005069,0.004368,0.003        |     |      |
|            |  |               |  |                 |     |     |     |     |     | 10021,126691,132725,120,0.009360,0.008573,0.007996,0.007519,0.007030,0.006384,0.005736,0.005055,0.004356,0.003        |     |      |
|            |  |               |  |                 |     |     |     |     |     | 10021,126701,132732,120,0.009347,0.008561,0.007984,0.007508,0.007016,0.006372,0.005723,0.005043,0.004346,0.003        |     |      |
|            |  |               |  |                 |     |     |     |     |     | <u>leno o pesano o asozono o bitzano o bassono o pontono o spero o aterno o zzasno o pespano o oci destrei iltari</u> |     |      |

<span id="page-26-2"></span>**Figure 14** – Second example of an EmaxAIR stand-alone input data file.

#### <span id="page-27-0"></span>**4.9 Note concerning the VTEM waveform**

Since about 2013 Geotech have been deconvolving their VTEM data. This means that the effective waveform is some "ideal" construct, not the real waveform actually transmitted. The delay times are also different to what they had been previously. The effective waveform and times should all be documented in the relevant survey report. Take care that you use the correct waveform for the data being processed.

#### <span id="page-27-1"></span>**4.10 Running**

From a Command Window run the **EmaxAIR** executable (**[Figure 15](#page-27-2)**).

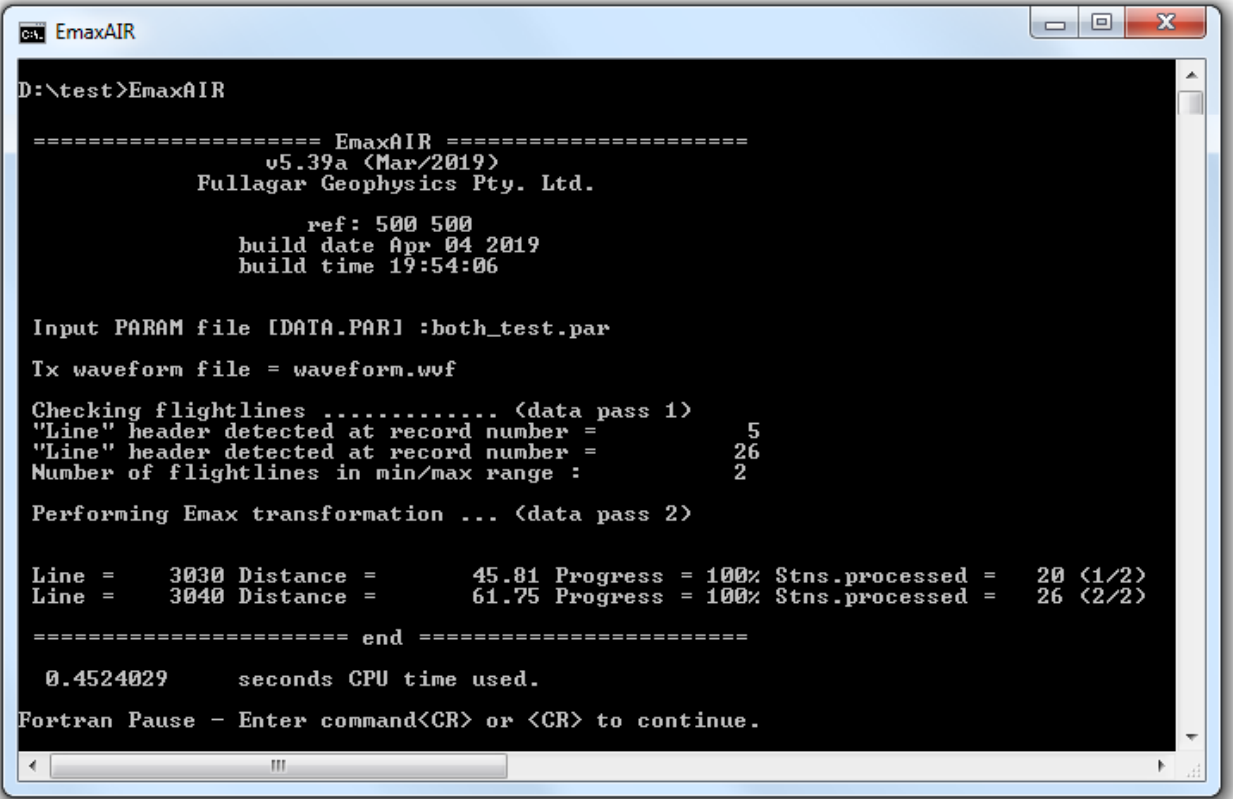

**Figure 15** – EmaxAIR run as stand-alone.

<span id="page-27-2"></span>Give the name of your *parameter* file. A default name is shown in square brackets and can be accepted by just hitting the enter key. Alternatively you can enter the parameter filename on the command line, eg; D:\data> EmaxAIR example.par

The program begins without further user input: the name of the *data* file is read from the parameter file, and this name is used to automatically generate the output filenames.

## <span id="page-28-0"></span>**4.11 The output files**

The output from EmaxAIR stand-alone is in multiple formats, and is selectable by the user.

If for some reason EmaxAIR does not compute a valid apparent conductivity then the values output (running *stand-alone*) are; depth = 999.25 and conductivity = 999.25. Output data with this depth should be treated as dummies.

Note that these stand-alone output files write DEPTH as NEGATIVE DOWN.

### **Option A**

The "CDI" output file contains all conductivity-depth results written to a single file in the same manner as earlier versions of EmaxAIR. An example is shown in **[Figure 16](#page-28-1)**.

LINE : is the flightline number

X : is the easting.

Y : is the northing.

DIST : is the distance from the start of the flightline.

DEPTH : is the depth below surface, -ve down.

CONDUCT : is the conductivity in mS/m.

RL : is the depth relative to the RL datum (eg. sea level), -ve down.

TIME : is the channel delay time in microseconds of the processed point.

ALT : is the Tx altitude above the ground surface.

TXRL : is the Tx height relative to the RL datum (eg. sea level), -ve down.

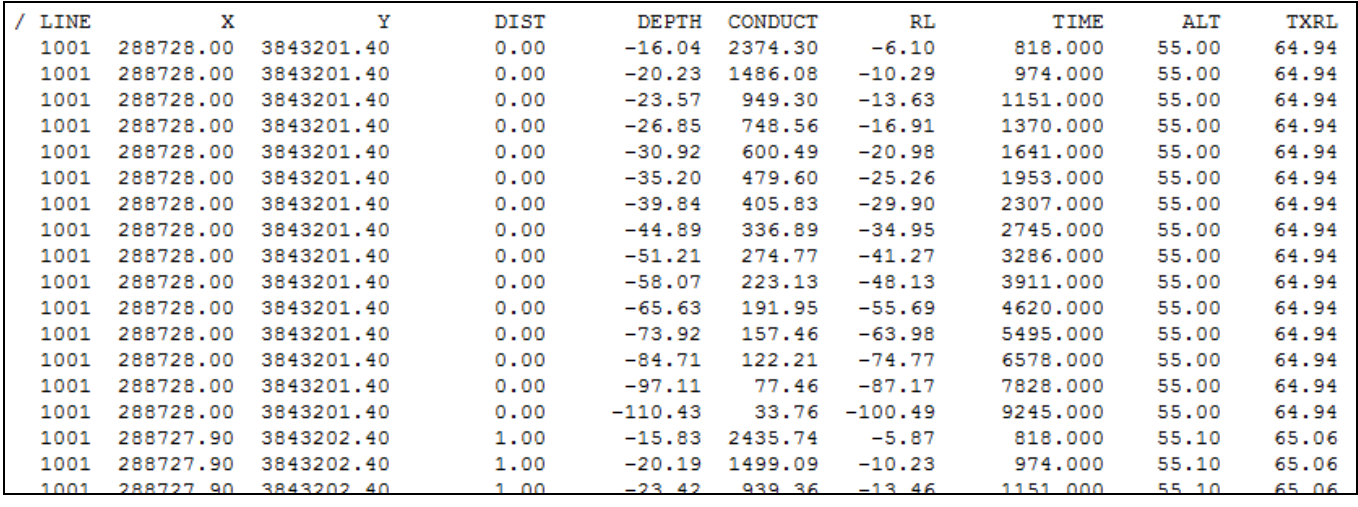

**Figure 16** – EmaxAIR stand-alone CDI output file; format option A

# <span id="page-28-1"></span>**Option B**

There is one XYZ file written *for each* flightline in the data. The format is consistent with Geosoft "Line XYZ" so that the data can quickly be gridded using spline gridding and viewed using Geosoft software. The Line Header records have a line number that is a composite of the actual flightline number and the station being processed, so for example "Line 10000\_00002" corresponds to flightline 10000 station 2. An example of this format is shown in **[Figure 17](#page-30-0)**.

X : is the distance from the start of the flightline.

Y : is the depth below surface, -ve down.

Conduct mS per m : is the conductivity in mS/m.

RL : is the depth relative to the RL datum (eg. sea level), -ve down.

East : is the easting.

North : is the northing.

Time\_usec : is the channel delay time in microseconds of the processed point.

TxAlt : is the Tx altitude above the ground surface.

TxRL : is the Tx height relative to the RL datum (eg. sea level), -ve down.

# **Option C**

This is a variant of option B, and is essentially identical except that;

- an additional column containing the flightline number has been added.
- the Line Header records are commented out.

- all flightlines are written to a single file.

An example of this format is shown in **[Figure 17](#page-30-0)**.

The columns are identical to Option B, but with the addition of a "Line" column in the first position.

### **Option D**

This option is intended for users who want output as Geosoft "array channel" format. All flightlines are written to a single file. An example of this format is shown in **[Figure 17](#page-30-0)**.

Line : is the flightline number

Distance : is the distance from the start of the flightline.

X : is the easting.

Y : is the northing.

TxAlt : is the Tx altitude above the ground surface.

TxRL : is the Tx height relative to the RL datum (eg. sea level), -ve down.

*then followed by grouped columns;*

Depth1, Depth2, … : depth below surface, -ve down, for successive channels.

Cond1, Cond2, … : conductivity (mS/m) for successive channels.

Time1, Time2, … : delay time for successive channels.

RL1, RL2, … : depth relative to the RL datum (eg. sea level), -ve down, for successive channels.

#### **Comments on the output files**

Coordinates East, North (X,Y columns in Options A & D) will differ from the input coordinates if POSLAG is set to  $+1$  or  $-1$ .

Distance is the along-line distance. Distance is measured from the first station recorded in the input file for each flightline. For this reason it is recommended that the input file is pre-sorted on flightline and active coordinate (E or N) so that the distance is always measured from same end of all flightlines. If the input file is in the original order as supplied by the contractor (typically sorted on flightline and fiducial, the order in which the aircraft flew the survey) then the Distance will typically be measured from alternating ends of flightlines.

RL is the inferred elevation of the conductivity: RL = TXRL – ALT + DEPTH Note that values for DEPTH (below surface) used in this formula are negative downwards.

RL is output as zero if the transmitter elevation (TXRL) is not included in the data file.

Output file names are derived from the root name of the parameter file. For example if the parameter file specifies is MySurvey.PAR then the output files will be named;

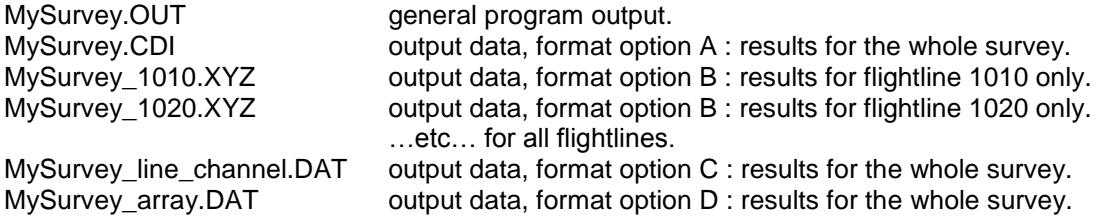

| format option B<br>/ The format of this file is consistent with Geosoft XYZ. |                                                                                                    |                                                                         |                      |                          |                                                                                                    |                                              |                                                                                                    |                    |              |                    |  |
|------------------------------------------------------------------------------|----------------------------------------------------------------------------------------------------|-------------------------------------------------------------------------|----------------------|--------------------------|----------------------------------------------------------------------------------------------------|----------------------------------------------|----------------------------------------------------------------------------------------------------|--------------------|--------------|--------------------|--|
| / "Line" headers refer to STATIONS on the current flightline.                |                                                                                                    |                                                                         |                      |                          |                                                                                                    |                                              |                                                                                                    |                    |              |                    |  |
| / Data columns are;                                                          |                                                                                                    |                                                                         |                      |                          |                                                                                                    |                                              |                                                                                                    |                    |              |                    |  |
|                                                                              |                                                                                                    | / Distance Depth Conduct mS per m RL                                    |                      | East                     | North                                                                                                    | Time usec                                    | TxAlt                                                                                                    | TxRL               |              |                    |  |
| x<br>7                                                                       |                                                                                                    | Y Conduct mS per m RL                                                   |                      | East                     | North                                                                                                    | Time usec                                    | TxAlt                                                                                                    | TxRL               |              |                    |  |
| Line 10000 00001                                                             |                                                                                                    |                                                                         |                      |                          |                                                                                                    |                                              |                                                                                                    |                    |              |                    |  |
| 0.00<br>0.00                                                                 | $-3.64$<br>$-5.22$                                                                                                 | 149.09<br>289.71                                                        |                      |                          | 0.00 499964.29 6599964.29<br>0.00 499964.29 6599964.29                                                                                            | 13,000<br>40.000                             | 120.00<br>120.00                                                                                                  | 0.00<br>0.00       |              |                    |  |
| 0.00                                                                         | $-6.76$                                                                                                    |                                                                         |                      |                          | 0.00 499964.29 6599964.29                                                                                                    | 67.000                                       | 120.00                                                                                                    | 0.00               |              |                    |  |
| 0.00                                                                         | $-8.03$                                                                                                    | 351.34<br>390.41<br>434.30                                              |                      |                          | 0.00 499964.29 6599964.29                                                                                                    | 93.000                                       | 120.00                                                                                                    | 0.00               |              |                    |  |
| 0.00                                                                         | $-9.68$                                                                                                    |                                                                         |                      |                          | 0.00 499964.29 6599964.29                                                                                                    | 133.000                                      | 120.00                                                                                                    | $^{0.00}$          |              |                    |  |
| 0.00                                                                         | $-12.03$                                                                                                    |                                                                         | 0.00                 |                          | 499964.29 6599964.29                                                                                                    | 200.000                                      | 120.00                                                                                                    | 0.00               |              |                    |  |
| 0.00                                                                         | $-14.79$                                                                                                    | 482.79<br>528.17                                                        |                      |                          | 0.00 499964.29 6599964.29                                                                                                    | 293,000                                      | 120.00                                                                                                    | 0.00               |              |                    |  |
| 0.00                                                                         | $-18.20$                                                                                                    | 571.76                                                                  |                      |                          | 0.00 499964.29 6599964.29                                                                                                    | 427.000                                      | 120.00                                                                                                    | 0.00               |              |                    |  |
| 0.00                                                                         | $-22.34$                                                                                                    | 606.84<br>633.87                                                        | 0.00                 |                          | 499964.29 6599964.29                                                                                                    | 613,000                                      | 120.00                                                                                                    | $^{0.00}$          |              |                    |  |
| 0.00                                                                         | $-27.23$                                                                                                    |                                                                         |                      |                          | 0.00 499964.29 6599964.29                                                                                                    | 867.000                                      | 120.00                                                                                                    | 0.00               |              |                    |  |
| 0.00                                                                         | $-33.58$                                                                                                    | 633.87                                                                  |                      |                          | 0.00 499964.29 6599964.29                                                                                                    | 1213.000                                     | 120.00                                                                                                    | 0.00               |              |                    |  |
| 0.00                                                                         | $-40.11$                                                                                                    | 656.59                                                                  | 0.00                 |                          |                                                                                                    | 1680.000                                     | 120.00                                                                                                    | 0.00               |              |                    |  |
| 0.00                                                                         | $-48.57$                                                                                                    | 656.59                                                                  |                      |                          | 0.00 499964.29 6599964.29                                                                                                    | 2307.000                                     | 120.00                                                                                                    | 0.00               |              |                    |  |
| 0.00<br>0.00                                                                 | $-61.05$<br>$-75.10$                                                                                               | 606.72<br>571.10                                                        | 0.00                 |                          | 499964.29 6599964.29<br>499964.29 6599964.29<br>499964.29 6599964.29<br>499964.29 6599964.29<br>499964.29 6599964.29<br>0.00 499964.29 6599964.29 | 3147.000                                     | 120.00                                                                                                    | 0.00<br>$^{0.00}$  |              |                    |  |
| 0.00                                                                         | $-92.20$                                                                                                    | 530.95                                                                  |                      |                          | 0.00 499964.29 6599964.29                                                                                                    | 4267.000<br>5747.000                         | 120.00<br>120.00                                                                                                  | 0.00               |              |                    |  |
| 0.00                                                                         | $-114.76$                                                                                                    | 477.18                                                                  |                      |                          | 0.00 499964.29 6599964.29                                                                                                    | 7680.000                                     | 120.00                                                                                                    | 0.00               |              |                    |  |
| 0.00                                                                         | $-143.80$                                                                                                    |                                                                         |                      |                          |                                                                                                    | 0.00 499964.29 6599964.29 10187.000          | 120.00                                                                                                    | 0.00               |              |                    |  |
| 0.00                                                                         | $-181.56$                                                                                                    |                                                                         |                      |                          |                                                                                                    | 0.00 499964.29 6599964.29 13427.000          | 120.00                                                                                                    | 0.00               |              |                    |  |
| 0.00                                                                         | $-244.29$                                                                                                    | 418.21<br>353.84<br>264.95                                              |                      |                          |                                                                                                    | 0.00 499964.29 6599964.29 17627.000          | 120.00                                                                                                    | 0.00               |              |                    |  |
| Line 10000 00002                                                             |                                                                                                    |                                                                         |                      |                          |                                                                                                    |                                              |                                                                                                    |                    |              |                    |  |
| 14.14                                                                        | $-3.64$                                                                                                    | 149.09                                                                  |                      |                          | 0.00 499974.29 6599974.29                                                                                                    | 13,000                                       | 120.00                                                                                                    | 0.00               |              |                    |  |
| 14.14                                                                        | $-5.37$                                                                                                    | 279.84                                                                  |                      |                          | 0.00 499974.29 6599974.29                                                                                                    | 40.000                                       | 120.00                                                                                                    | 0.00               |              |                    |  |
| 14.14                                                                        | $-6.96$                                                                                                    | 338 FF                                                                  |                      |                          | 0.00 400074 20 6500074 20                                                                                                    | 67.000                                       | 120.00                                                                                                    | n nn               |              |                    |  |
|                                                                              |                                                                                                    |                                                                         |                      |                          |                                                                                                    |                                              |                                                                                                    |                    |              |                    |  |
|                                                                              |                                                                                                    |                                                                         |                      |                          |                                                                                                    |                                              |                                                                                                    |                    |              |                    |  |
|                                                                              |                                                                                                    | / The format of this file is consistent with Geosoft XYZ.               |                      |                          |                                                                                                    |                                              | format option C                                                                                                   |                    |              |                    |  |
|                                                                              |                                                                                                    |                                                                         |                      |                          |                                                                                                    |                                              | / "Line" headers refer to STATIONS on the current flightline - but in this file they are COMMENTED OUT and retain |                    |              |                    |  |
| / Data columns are;                                                          |                                                                                                    |                                                                         |                      |                          |                                                                                                    |                                              |                                                                                                    |                    |              |                    |  |
| 7<br>7<br>Line                                                               | х                                                                                                    | Line Distance Depth Conduct mS per m RL                                 |                      |                          | East<br>East                                                                                                    | North<br>North                               | Time usec                                                                                                    | TxAlt<br>TxAlt     | TxRL<br>TxRL |                    |  |
| /Line 10000 00001                                                            |                                                                                                    |                                                                         |                      | Y Conduct mS per m RL    |                                                                                                    |                                              | Time usec                                                                                                    |                    |              |                    |  |
| 10000                                                                        | 0.00                                                                                                    | $-3.64$                                                                 | 149.09               |                          |                                                                                                    | 0.00 499964.29 6599964.29                    | 13,000                                                                                                    | 120.00             | 0.00         |                    |  |
| 10000                                                                        | 0.00                                                                                                    | $-5.22$                                                                 | 289.71               | 0.00                     |                                                                                                    | 499964.29 6599964.29                         | 40.000                                                                                                    | 120.00             | 0.00         |                    |  |
| 10000                                                                        | 0.00                                                                                                    | $-6.76$                                                                 | 351.34               |                          |                                                                                                    | 0.00 499964.29 6599964.29                    | 67.000                                                                                                    | 120.00             | 0.00         |                    |  |
| 10000                                                                        | 0.00                                                                                                    | $-8.03$                                                                 | 390.41               | 0.00                     |                                                                                                    | 499964.29 6599964.29                         | 93,000                                                                                                    | 120.00             | 0.00         |                    |  |
| 10000                                                                        | 0.00                                                                                                    | -9.68                                                                   | 434.30               | 0.00                     |                                                                                                    | 499964.29 6599964.29                         | 133,000                                                                                                    | 120.00             | 0.00         |                    |  |
| 10000                                                                        | 0.00                                                                                                    | $-12.03$                                                                | 482.79               | 0.00                     |                                                                                                    | 499964.29 6599964.29                         | 200,000                                                                                                    | 120.00             | 0.00         |                    |  |
| 10000                                                                        | 0.00                                                                                                    | $-14.79$                                                                | 528.17               | 0.00                     |                                                                                                    | 499964.29 6599964.29                         | 293.000                                                                                                    | 120.00             | 0.00         |                    |  |
| 10000                                                                        | 0.00                                                                                                    | $-18.20$                                                                | 571.76               | 0.00                     |                                                                                                    | 499964.29 6599964.29                         | 427.000                                                                                                    | 120.00             | 0.00         |                    |  |
| 10000                                                                        | 0.00                                                                                                    | $-22.34$                                                                | 606.84               | 0.00                     |                                                                                                    | 499964.29 6599964.29                         | 613,000                                                                                                    | 120.00             | 0.00         |                    |  |
| 10000                                                                        | 0.00                                                                                                    | $-27.23$                                                                | 633.87               | 0.00                     |                                                                                                    | 499964.29 6599964.29                         | 867.000                                                                                                    | 120.00             | 0.00         |                    |  |
| 10000                                                                        | 0.00                                                                                                    | $-33.58$                                                                | 633.87               | 0.00                     |                                                                                                    |                                              | 1213.000                                                                                                    | 120.00             | 0.00         |                    |  |
| 10000                                                                        | 0.00                                                                                                    | $-40.11$                                                                | 656.59               | 0.00                     |                                                                                                    | 499964.29 6599964.29                         | 1680.000                                                                                                    | 120.00             | 0.00         |                    |  |
| 10000<br>10000                                                               | 0.00<br>0.00                                                                                                    | $-48.57$<br>$-61.05$                                                    | 656.59<br>606.72     | 0.00<br>0.00             |                                                                                                    | 499964.29 6599964.29<br>499964.29 6599964.29 | 2307.000                                                                                                    | 120.00             | 0.00<br>0.00 |                    |  |
| 10000                                                                        | 0.00                                                                                                    | $-75.10$                                                                | 571.10               |                          |                                                                                                    | 0.00 499964.29 6599964.29                    | 3147.000<br>4267.000                                                                                              | 120.00<br>120.00   | $^{0.00}$    |                    |  |
| 10000                                                                        | 0.00                                                                                                    | $-92.20$                                                                | 530.95               | 0.00                     |                                                                                                    | 499964.29 6599964.29                         | 5747.000                                                                                                    | 120.00             | 0.00         |                    |  |
| 10000                                                                        | 0.00                                                                                                    | $-114.76$                                                               | 477.18               | 0.00                     |                                                                                                    | 499964.29 6599964.29                         | 7680.000                                                                                                    | 120.00             | $^{0.00}$    |                    |  |
| 10000                                                                        | 0.00                                                                                                    | $-143.80$                                                               | 418.21               | 0.00                     |                                                                                                    | 499964.29 6599964.29                         | 10187.000                                                                                                    | 120.00             | 0.00         |                    |  |
| 10000                                                                        | 0.00                                                                                                    | $-181.56$                                                               | 353.84               | 0.00                     |                                                                                                    | 499964.29 6599964.29                         | 13427.000                                                                                                    | 120.00             | 0.00         |                    |  |
| 10000                                                                        | 0.00                                                                                                    | $-244.29$                                                               | 264.95               | 0.00                     |                                                                                                    | 499964.29 6599964.29                         | 17627.000                                                                                                    | 120.00             | 0.00         |                    |  |
| /Line 10000 00002                                                            |                                                                                                    |                                                                         |                      |                          |                                                                                                    |                                              |                                                                                                    |                    |              |                    |  |
| 10000                                                                        | 14.14                                                                                                    | $-3.64$                                                                 | 149.09               | 0.00                     |                                                                                                    | 499974.29 6599974.29                         | 13.000                                                                                                    | 120.00             | 0.00         |                    |  |
| 10000                                                                        | 14.14                                                                                                    | $-5.37$                                                                 | 279.84               | 0.00                     |                                                                                                    | 499974.29 6599974.29                         | 40.000                                                                                                    | 120.00             | 0.00         |                    |  |
| $+0000$                                                                      | $\begin{array}{ccccccccccccccccc} \bullet & \bullet & \bullet & \bullet & \bullet & \bullet & \bullet \end{array}$ | $\sigma=\sigma\sigma$                                                   | $\sim$ $\sim$ $\sim$ | 0.00                     |                                                                                                    | ADDORA DO CEDODRA DO                         | ca noo                                                                                                    | $+00.00$           | 0.00         |                    |  |
|                                                                              |                                                                                                    |                                                                         |                      |                          |                                                                                                    |                                              |                                                                                                    |                    |              |                    |  |
| 7                                                                            |                                                                                                    | ----------------------------                                            |                      |                          |                                                                                                    |                                              | format option D                                                                                                   |                    |              |                    |  |
| / Data columns are;                                                          |                                                                                                    | / The format of this file is consistent with Geosoft ARRAY CHANNEL XYZ. |                      |                          |                                                                                                    |                                              |                                                                                                    |                    |              |                    |  |
| 7<br>1                                                                       | 2                                                                                                    | 3                                                                       |                      | $\,4$                    | 5                                                                                                    | 6                                            | 7<br>8                                                                                                    | 9                  |              | 10                 |  |
| Line                                                                         | Distance                                                                                                    | Χ                                                                       |                      | Y                        | ALT                                                                                                    | TXRL<br>Depth1                               | Depth2                                                                                                    | Depth3             |              | Depth4             |  |
| 10000                                                                        | 0.00                                                                                                    | 499964.29                                                               |                      | 6599964.29               | 120.00                                                                                                    | 0.00<br>$-3.64$                              | $-5.22$                                                                                                    | $-6.76$            |              | $-8.03$            |  |
| 10000                                                                        | 14.14                                                                                                    | 499974.29                                                               |                      | 6599974.29               | 120.00                                                                                                    | 0.00<br>$-3.64$                              | $-5.37$                                                                                                    | $-6.96$            |              | $-8.24$            |  |
| 10000                                                                        | 28.28                                                                                                    | 499984.29                                                               |                      | 6599984.29               | 120.00                                                                                                    | 0.00<br>$-3.64$                              | $-5.51$                                                                                                    | $-7.14$            |              | $-8.44$            |  |
| 10000                                                                        | 42.43                                                                                                    | 499994.29                                                               |                      | 6599994.29               | 120.00                                                                                                    | 0.00<br>$-3.64$                              | $-5.64$                                                                                                    | $-7.29$            |              | $-8.60$            |  |
| 10000                                                                        | 56.57                                                                                                    | 500004.29                                                               |                      | 6600004.29               | 120.00                                                                                                    | 0.00<br>$-3.64$                              | $-5.75$                                                                                                    | $-7.41$            |              | $-8.75$            |  |
| 10000                                                                        | 70.71                                                                                                    | 500014.29                                                               |                      | 6600014.29               | 120.00                                                                                                    | $-3.64$<br>0.00                              | $-5.85$                                                                                                    | $-7.51$            |              | $-8.87$            |  |
| 10000                                                                        | 84.85                                                                                                    | 500024.29                                                               |                      | 6600024.29               | 120.00                                                                                                    | $-4.11$<br>0.00                              | $-6.07$                                                                                                    | $-7.64$            |              | $-8.98$            |  |
| 10000                                                                        | 98.99                                                                                                    | 500034.29                                                               |                      | 6600034.29               | 120.00                                                                                                    | 0.00<br>$-4.11$                              | $-6.12$                                                                                                    | $-7.71$            |              | $-9.07$            |  |
| 10000                                                                        | 113.14                                                                                                    | 500044.29                                                               |                      | 6600044.29               | 120.00                                                                                                    | 0.00<br>$-4.11$                              | $-6.16$                                                                                                    | $-7.79$            |              | $-9.16$            |  |
| 10000                                                                        | 127.28                                                                                                    | 500054.29                                                               |                      | 6600054.29               | 120.00                                                                                                    | 0.00<br>$-4.11$                              | $-6.20$                                                                                                    | $-7.85$            |              | $-9.23$            |  |
| 10000                                                                        | 141.42                                                                                                    | 500064.29                                                               |                      | 6600064.29               | 120.00                                                                                                    | 0.00<br>$-4.11$                              | $-6.23$                                                                                                    | $-7.91$            |              | $-9.29$            |  |
| 10000                                                                        | 155.56                                                                                                    | 500074.29                                                               |                      | 6600074.29               | 120.00                                                                                                    | $-4.11$<br>0.00                              | $-6.27$                                                                                                    | $-7.97$            |              | $-9.35$            |  |
| 10000                                                                        | 169.71                                                                                                    | 500084.29                                                               |                      | 6600084.29               | 120.00                                                                                                    | $-4.11$<br>0.00                              | $-6.30$                                                                                                    | $-8.02$            |              | $-9.40$            |  |
| 10000                                                                        | 183.85                                                                                                    | 500094.29                                                               |                      | 6600094.29               | 120.00                                                                                                    | 0.00<br>$-4.11$                              | $-6.33$                                                                                                    | $-8.05$            |              | $-9.44$            |  |
| 10000<br>10000                                                               | 197.99<br>212.13                                                                                                   | 500104.29<br>500114.29                                                  |                      | 6600104.29<br>6600114.29 | 120.00<br>120.00                                                                                                    | 0.00<br>$-4.11$<br>$-4.11$<br>0.00           | $-6.36$<br>$-6.37$                                                                                                | $-8.09$<br>$-8.11$ |              | $-9.48$<br>$-9.49$ |  |
| 10000                                                                        | 226.27                                                                                                    | 500124.29                                                               |                      | 6600124.29               | 120.00                                                                                                    | 0.00<br>$-4.11$                              | $-6.37$                                                                                                    | $-8.12$            |              | $-9.50$            |  |
| 10000                                                                        | 240.42                                                                                                    | 500134.29                                                               |                      | 6600134.29               | 120.00                                                                                                    | 0.00<br>$-4.11$                              | $-6.36$                                                                                                    | $-8.10$            |              | $-9.48$            |  |
| 10000                                                                        | 254.56                                                                                                    | 500144.29                                                               |                      | 6600144.29               | 120.00                                                                                                    | $-4.11$<br>0.00                              | $-6.33$                                                                                                    | $-8.05$            |              | $-9.43$            |  |
| 10000                                                                        | o zo                                                                                                    | <b>COOKEA</b><br>$\sim$                                                 |                      | 1100151.00               | 100<br>$\sim$                                                                                                    | o.<br>OO.                                    |                                                                                                    |                    |              | O.<br>$\sim$       |  |

<span id="page-30-0"></span>**Figure 17** – EmaxAIR stand-alone XYZ output files; format options B,C,D

# **5. Sample Data**

## <span id="page-31-1"></span><span id="page-31-0"></span>**5.1 Sample Data – Bull Creek**

Some sample data for various airborne systems is provided for checking and testing EmaxAIR operation and output results. See subdirectories under;

(32-bit operating systems) C:\Program Files\Fullagar\EmaxAIR\ (64-bit operating systems) C:\Program Files (x86)\Fullagar\EmaxAIR\

Since EmaxAIR v3 parameter files have been slightly different to those used previously in v2, however the newer versions of EmaxAIR are backward compatible with these older v2 format \*.par files.

For illustration these are the Tempest sample files generated using the v3 \*.par file; The CDI section is shown in **[Figure 18](#page-31-2)**. (see also **[Figure 24](#page-38-0)**)

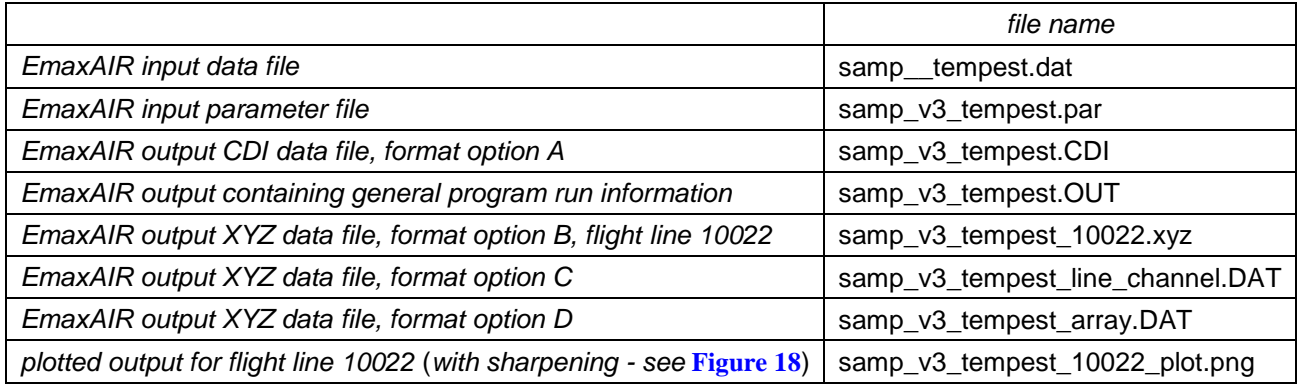

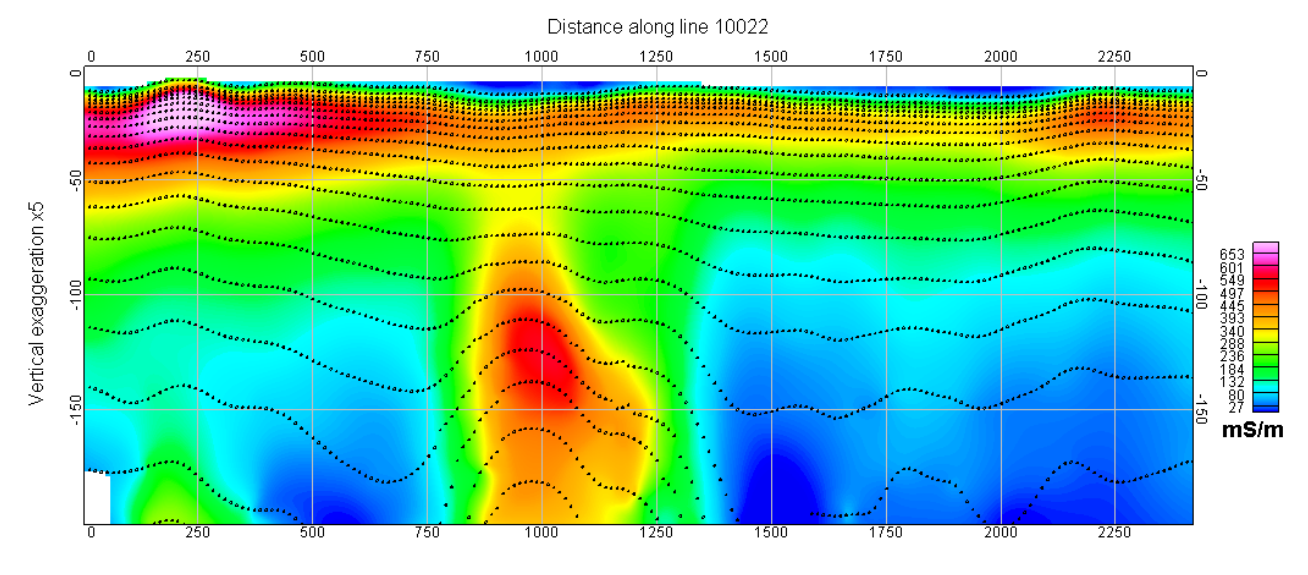

**Figure 18** – Conductivity-depth section for flight line 10022.

<span id="page-31-2"></span>If you want to do some test runs using the sample data, to avoid write permission problems do not try and run it in the Program Files directory. Instead copy it to a temporary folder on your data drive first and run your tests from there.

(Bull Creek data courtesy of Exco Resources)

# **6. Support**

For support please contact:

<span id="page-32-0"></span>*technical and installation queries :*

Phil Muir (Hobart, Tasmania)

Southern Mineral Exploration Geophysics

phil.muir@bigpond.com

#### *licensing queries :*

Peter Fullagar (Brisbane, Queensland)

Fullagar Geophysics Pty Ltd

fullagargeophysics@yahoo.com

Mobile/Cell : 0447 511 015 intl : +61 447 511 015

*physical address for correspondence :*

Fullagar Geophysics Pty Ltd, 45 Tahune Crescent Blackmans Bay Tasmania 7052 Australia

# **7. Appendices**

# <span id="page-33-1"></span><span id="page-33-0"></span>**7.1 Choosing SDMIN0**

SDMIN0 provides a floor on the standard deviation; it only starts to have an effect if it's larger than the standard deviation computed using PCERR. Therefore a change in SDMIN0 with PCERR fixed will only affect later channels.

Your choice of SDMIN0 should be guided by what you think is the noise level in the data. *It is expressed in the same units as the data read from the input file*.

Choosing a value that is too high may result in EmaxAIR settling on conductivity-depth solutions that are not as good as they could be. This is the situation shown in the example on the **left** of **[Figure 19](#page-33-2)** where some decays show sharp changes in depth compared to adjacent decays. Here the conductivity-depth solutions are perfectly valid according to the SDMIN0 value specified. In addition the depth extent of the section is significantly reduced because otherwise healthy data is rejected by the high SDMIN0 value.

Choosing a value that is too low allows genuinely noisy data to be processed and results in a much greater depth extent of the section, as shown on the **right** of **[Figure 19](#page-33-2)**.

The optimum SDMIN0 value for the sample data shown in **[Figure 19](#page-33-2)** is somewhere between the two examples plotted; a value of 0.001 removes the sharp changes in depth evident in the left section, but prevents the excess of noisy data beginning to appear at the deeper parts of the right section.

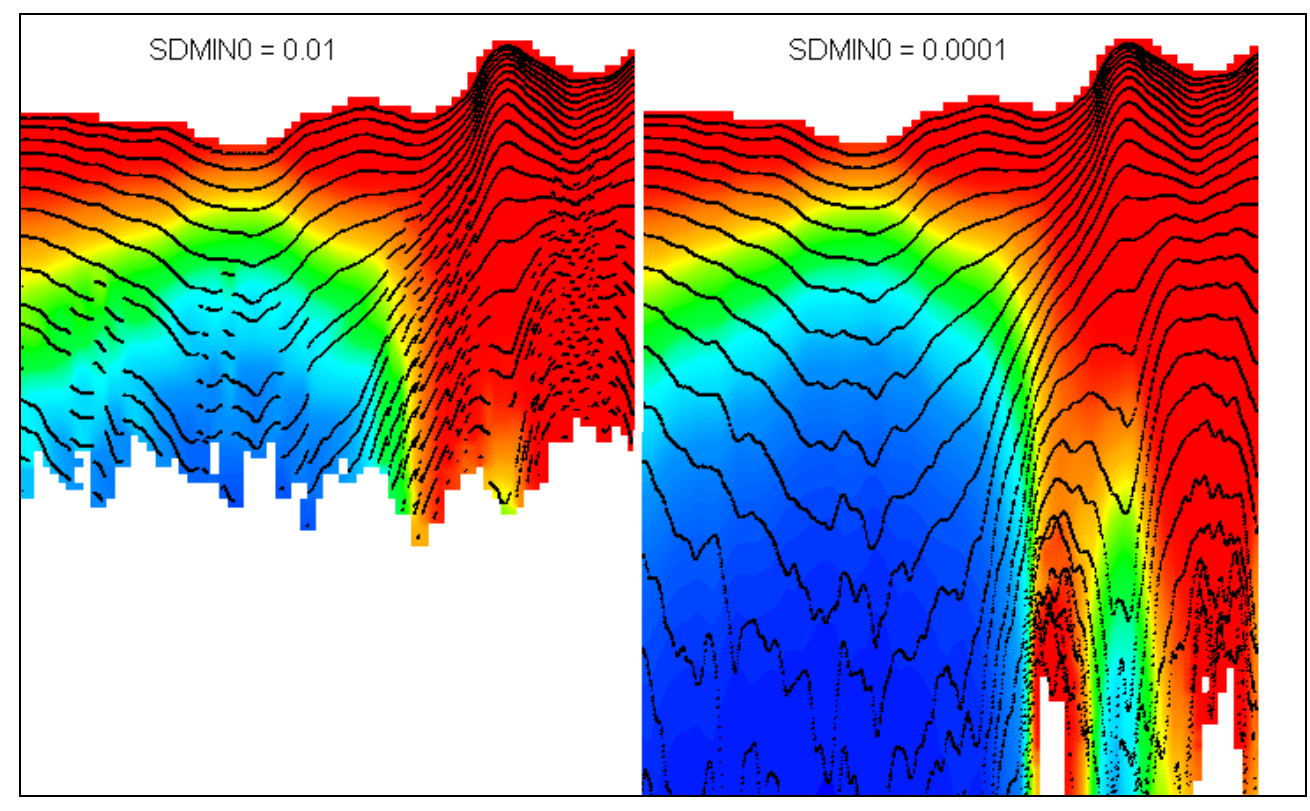

<span id="page-33-2"></span>**Figure 19** – Choosing a value for SDMIN0.

# <span id="page-34-0"></span>**7.2 Reciprocity**

For some systems it is possible to use the principle of "reciprocity" and interchange the Tx and Rx in order to process data. In this situation the Tx is treated as if it were the Rx, and vice versa.

This approach was needed, for example, with **HeliTEM** data when using EmaxAIR v5.10b or earlier, or when using Maxwell v5.16.71.25319 or earlier. In a HeliTEM survey the Rx is *ahead of and above* the Tx, therefore the sign convention used by EmaxAIR (**[Figure 2](#page-4-1)**) requires the vertical separation parameter X0 to be negative. These older versions of software did not handle negative X0 values with EmaxAIR processing.

**[Figure 20](#page-34-1)** shows the general parameters required to define the Tx and Rx positions and separations for (left) the normal case with Tx and Rx in their actual position, and (right) when reciprocity is used to interchange the Tx and Rx definitions during processing.

The X0 and DEL0 parameters are defined as positive when the Rx is behind and below the Tx.

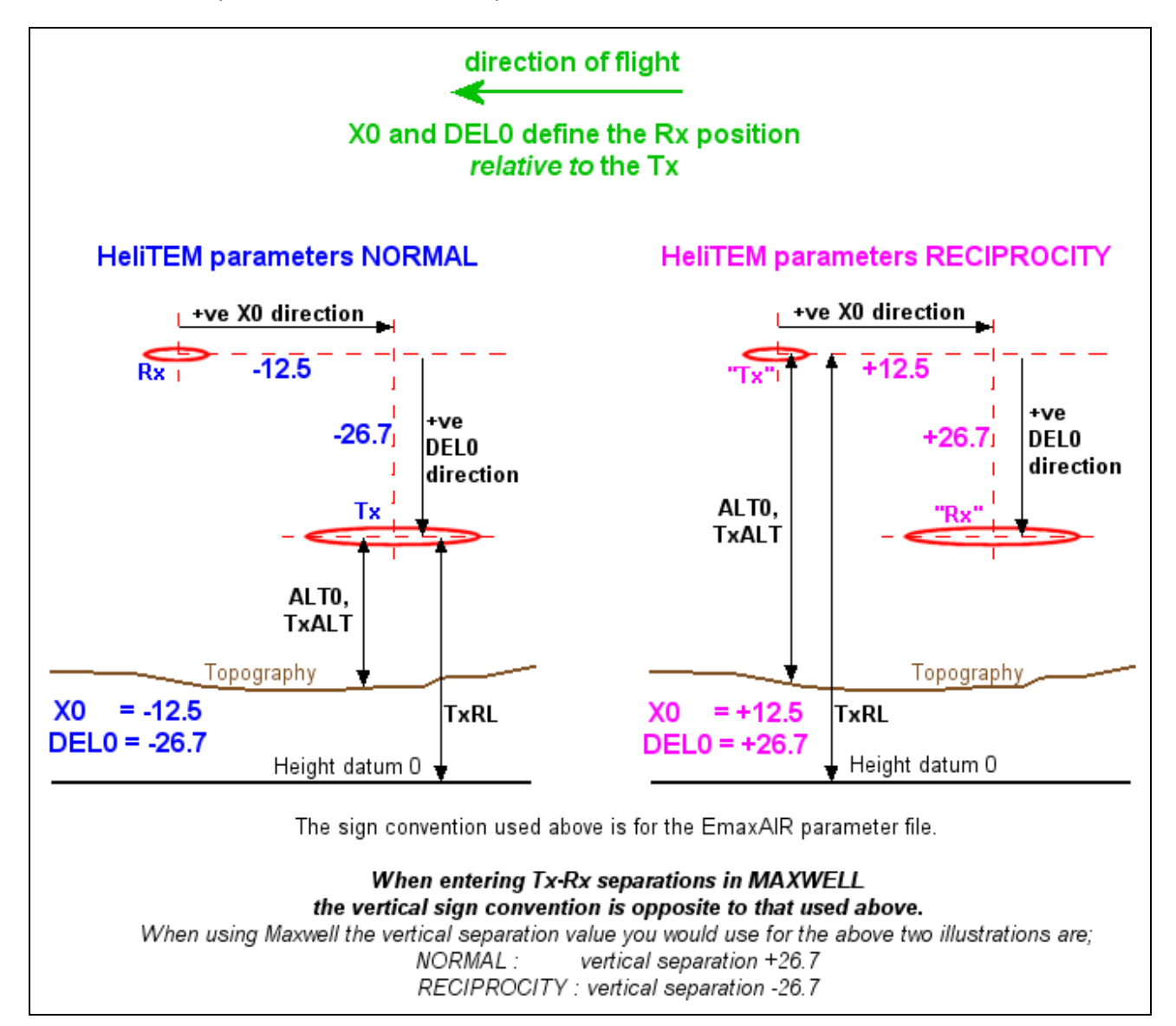

<span id="page-34-1"></span>**Figure 20** - Reciprocity of Tx and Rx.

# <span id="page-35-0"></span>**7.3 Using the correct Height for TEMPEST surveys**

These comments can apply in a general sense to any system, but they apply in particular to the TEMPEST system and its final data. TEMPEST surveys usually include "HPRG corrected" e/m data which has been corrected for variations in **H**eight, **P**itch and **R**oll of the transmitter/receiver **G**eometry [corrections based on Green's (1998) apparent dipole depth method].

EmaxAIR uses altitude in the conductivity calculations. Normally the altitude for each station is read from a column in the input data file. However HPRG data has typically been corrected to a constant 120m altitude and therefore the altitudes contained in the input data file column do not apply (those altitudes only apply to *non*-HPRG data). Incorrect CDI data will be generated if the incorrect height is used by EmaxAIR, and this will cause errors that are particularly noticeable in shallower parts of the CDI sections.

For HPRG data processing prior to EmaxAIR v5.39 the user needed to create an extra column in the input data file containing the HPRG constant altitude. The parameter "*ALT0\_flag*" has been introduced so that the extra altitude column is no longer required; instead if ALT0\_flag = 1 then EmaxAIR will use the nominal survey altitude set in parameter ALT0 as the constant altitude for processing the whole survey.

**[Figure 21](#page-35-1)** shows HPRG data processed with the *incorrect* altitude (ALT0\_flag = 0; using actual altitudes read from the data file) illustrating some shallow and abnormally high erroneous conductivities. **[Figure 22](#page-35-2)** shows the same data processed with the *correct* altitude (ALT0\_flag = 1; using constant altitude defined by parameter ALT0).

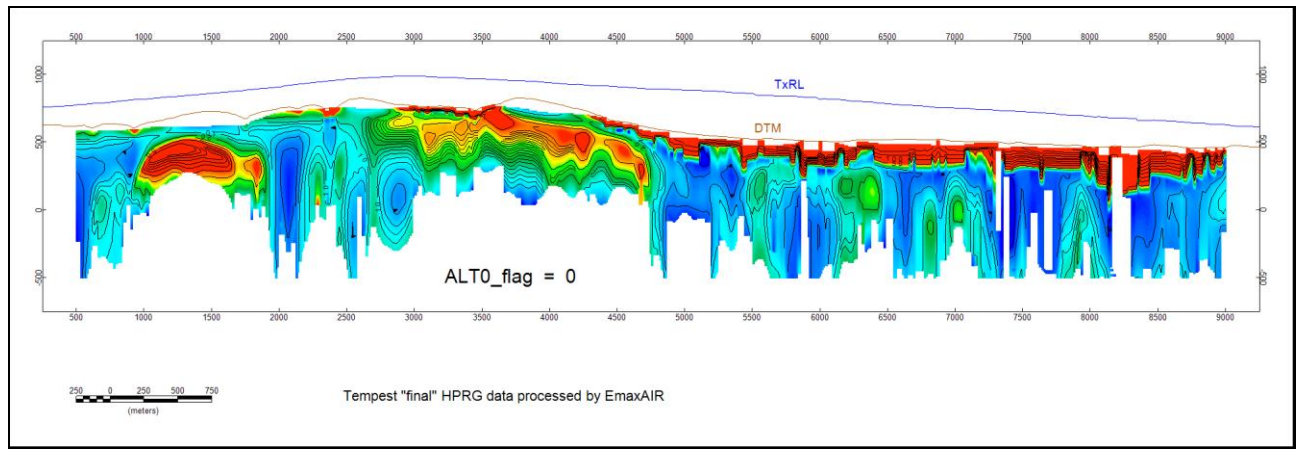

**Figure 21** – TEMPEST example, HPRG data processed with variable (measured) altitude.

<span id="page-35-1"></span>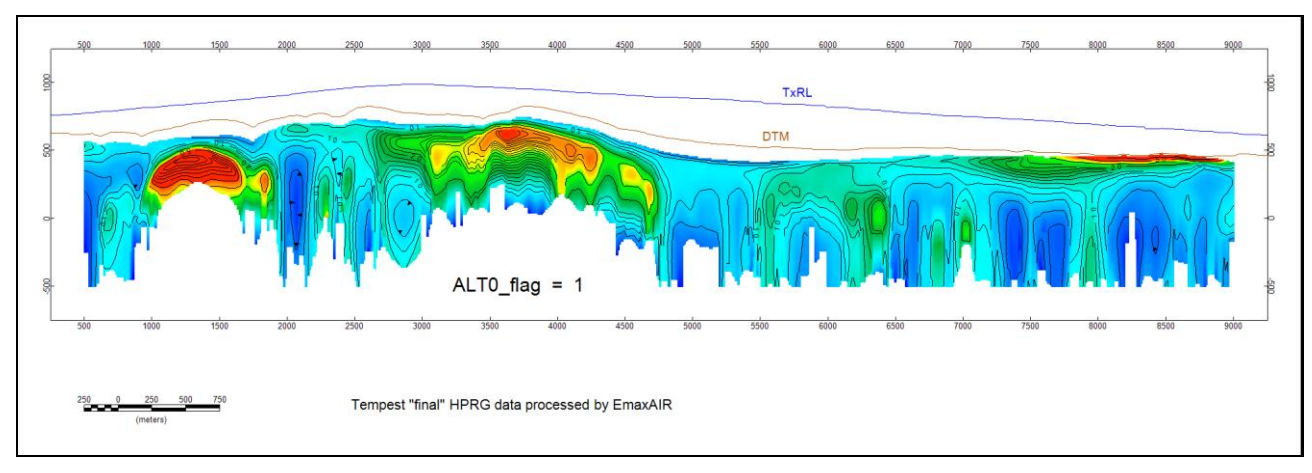

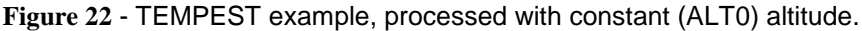

<span id="page-35-2"></span>Green, A., 1998, Altitude correction of time domain AEM data for image display and geological mapping using the Apparent Dipole Depth (ADD) method. *Exploration Geophysics*, **29**, 87–91.

Sattel, D. 2004, The resolution of shallow horizontal structure with airborne EM. *Exploration Geophysics*, 35, 208–216.

# <span id="page-36-0"></span>**7.4 The effect of "sharpening"**

The effect of applying the sharpening option is illustrated in **[Figure 23](#page-36-1)**. This example is from ground-based coincident loop data, but the effect of applying sharpening to airborne data will be similar. The colour stretch is the same in both sharpened and unsharpened images.

The sharpened data (bottom image) illustrates the effect of this option wherein the gently-west-dipping conductive feature has been better defined. Sharpening can often define conductors more tightly, especially their upper boundaries (as seen particularly in the left of **[Figure 23](#page-36-1)**).

Sharpening also has the tendency to enhance noise where present, typically at late times where signal is poor. A small example of this effect can be seen below at 2325E and a depth of 400m. Users should be aware of these kinds of artefacts which may be produced by the sharpening process.

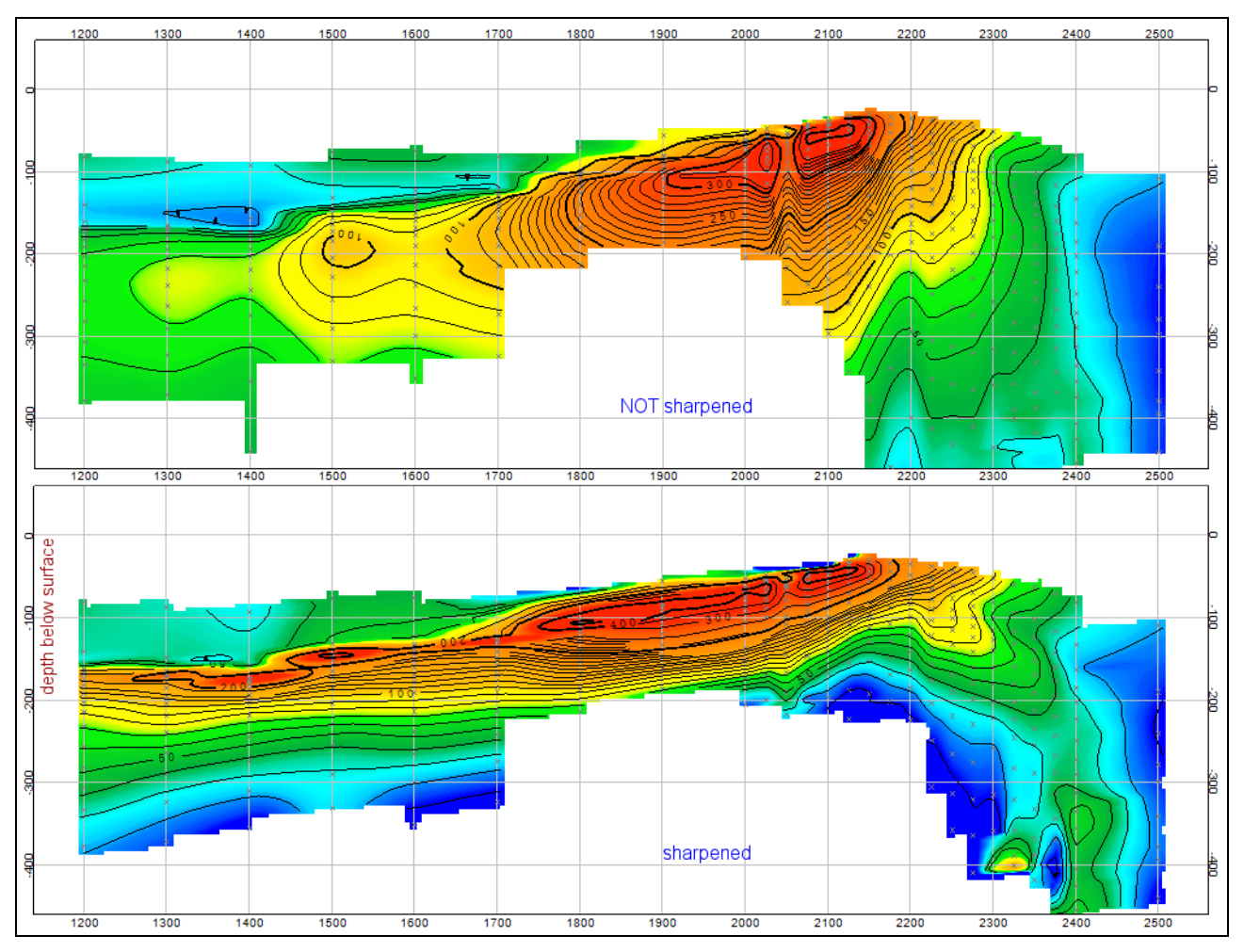

<span id="page-36-1"></span>**Figure 23** – Unsharpened (top) and normal sharpening (bottom).

# <span id="page-37-0"></span>**7.5 C-sharpening (ISHARP=2) example and usage guidelines**

C-sharpening creates a layered "model" extending up to the ground surface.

The input data for C-sharpening are the original apparent conductivities and depths computed by EmaxAIR. Depending on the ambient conductivity and the delay times, the first (shallowest) depth may be relatively large. In order to achieve the desired near-surface resolution, the user can insert additional layers between the first normal EmaxAIR depth, D1, and the ground surface; NUM\_SPLIT is the number of extra layers to be inserted, and the interval between the first depth and the ground surface is divided into NUM\_SPLIT+1 equal layers.

As NUM\_SPLIT increases, convergence is usually achieved more quickly given the additional "unknowns" (degrees of freedom). Setting NUM\_SPLIT is somewhat subjective, but there is a practical limit because the thickness of the extra layers becomes unreasonably small when NUM\_SPLIT is large. The maximum permitted value of NUM\_SPLIT is 10. If no acceptable solution is found after 19 iterations, the program terminates at the station in question and moves on to the next station.

NUM\_SPLIT=0 is a valid choice, but the C-sharpening algorithm may have difficulty finding a satisfactory solution. The number of iterations required for convergence, ITERCS, is recorded in the output file. The assumed uncertainty of the apparent conductivity "data" submitted for C-sharpening is ~0.5\*(1+ITERCS)%.

C-sharpening itself is formulated as an inverse problem, to derive estimates of the true conductivities from the EmaxAIR apparent conductivities. The greater ITERCS, the larger the final residuals between the EmaxAIR apparent conductivities (which can be regarded as "observed") and the apparent conductivities associated with the C-sharpened solution (which can be regarded as "calculated" apparent conductivities). In other words, the larger the ITERCS value, the poorer the fit.

The effect of processing the Bull Creek data (see also section [5.1](#page-31-1) [Sample Data –](#page-31-1) Bull Creek) with different sharpening options is shown in **[Figure 24](#page-38-0)**. The C-sharpening processing used NUM SPLIT=8.

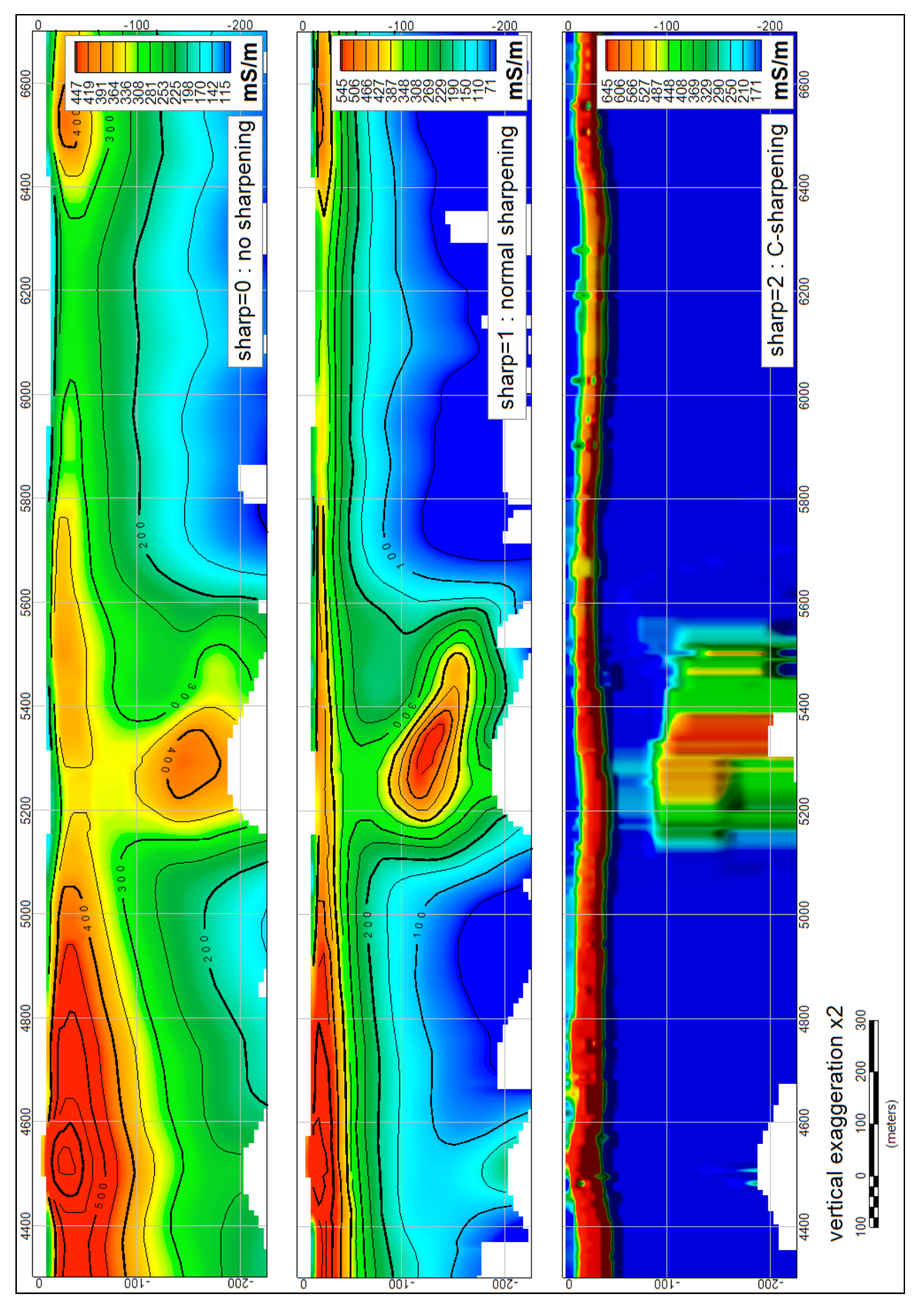

<span id="page-38-0"></span>**Figure 24** – Bull Creek example: comparison of sharpening options.

### <span id="page-39-0"></span>**7.6 CDI output data use in VPview**

Output data written to a CDI-format file (see "Option A" in section [4.11](#page-28-0) [The output files\)](#page-28-0) can be imported into VPview, a free graphical interface provided by Fullagar Geophysics for running the 3D inversion program VPem3D. This allows a preview display of selected flight line(s), but is also used to introduce the EmaxAIR CDI output data as the starting model for a 3D inversion run by VPem3d.

The series of images in **[Figure 25](#page-41-0)** (a) to (f) below illustrate the importation of a CDI-format file, and the preview display of a line of conductivity-depth data.

**(a)**

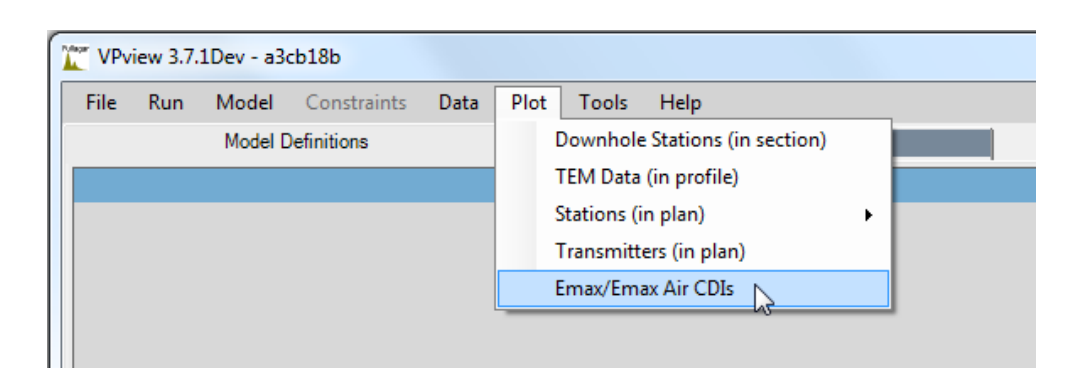

**(b)**

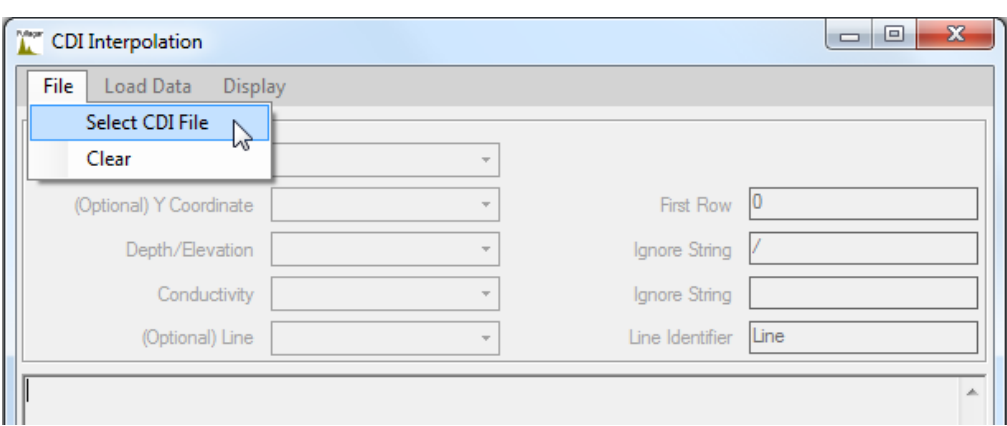

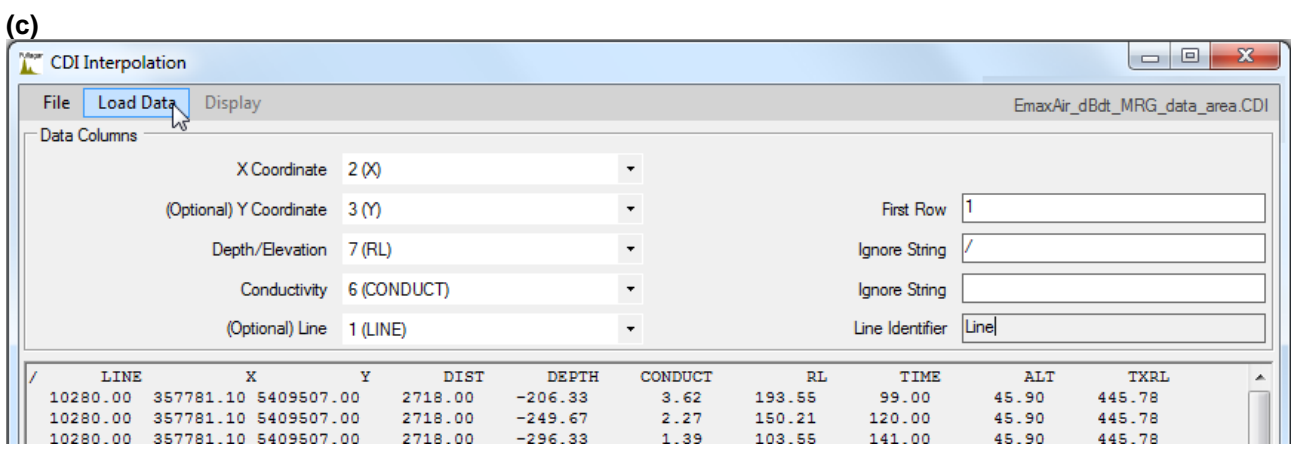

**(d)**

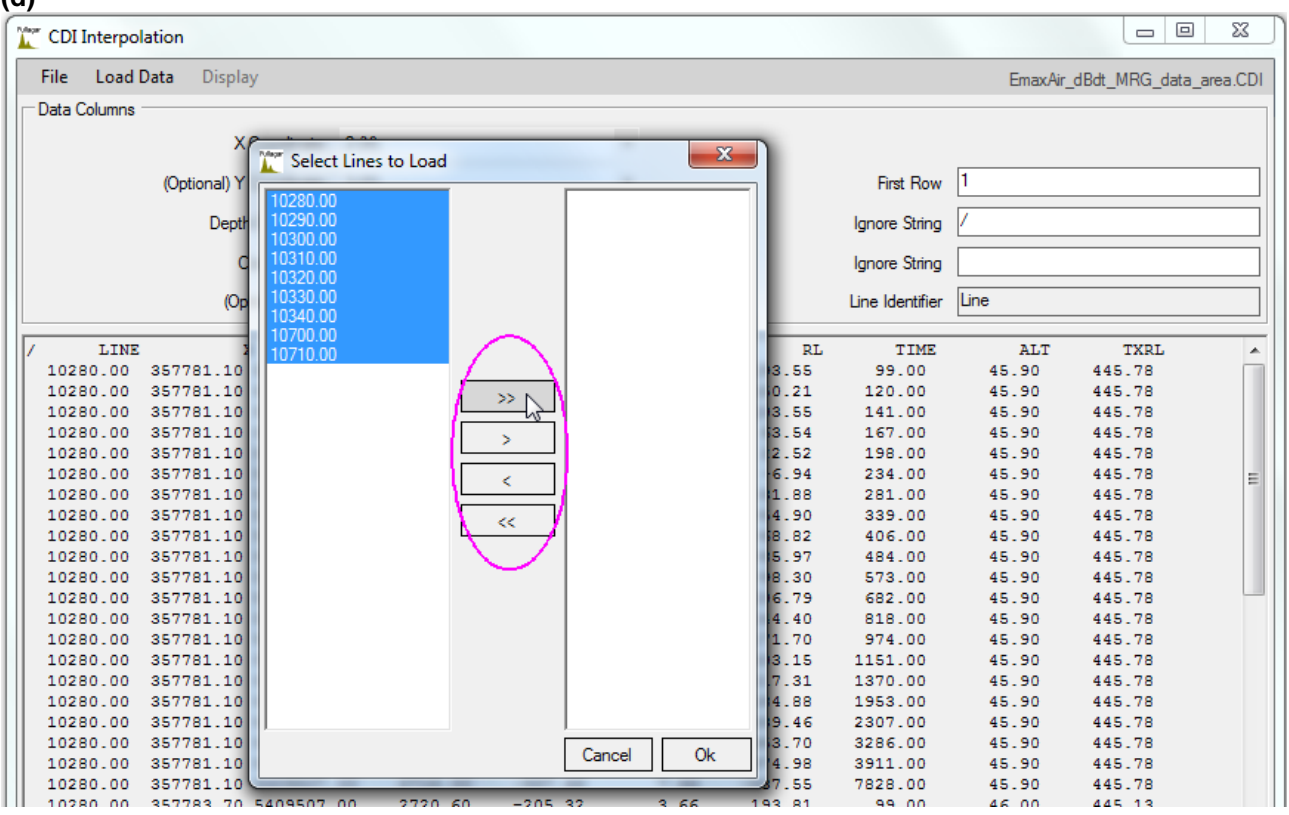

**(e)**

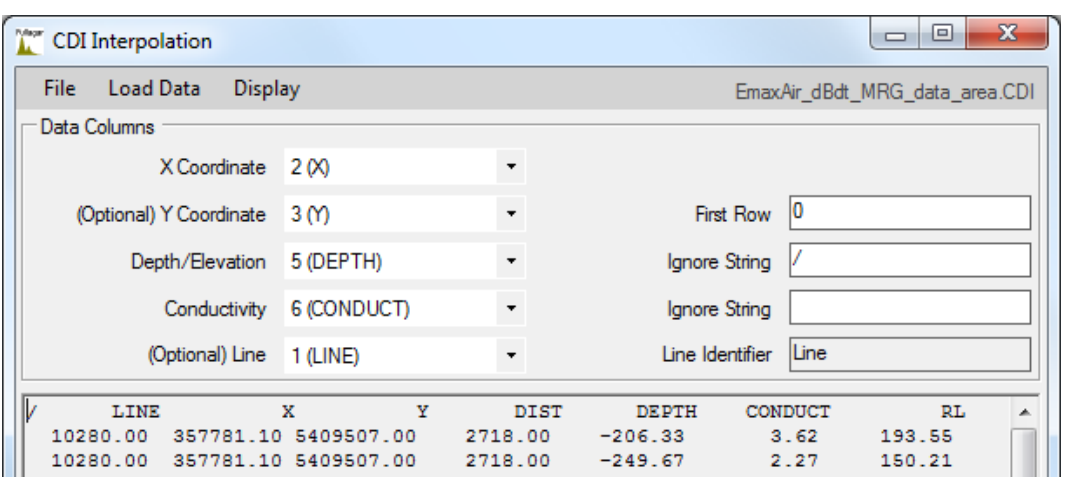

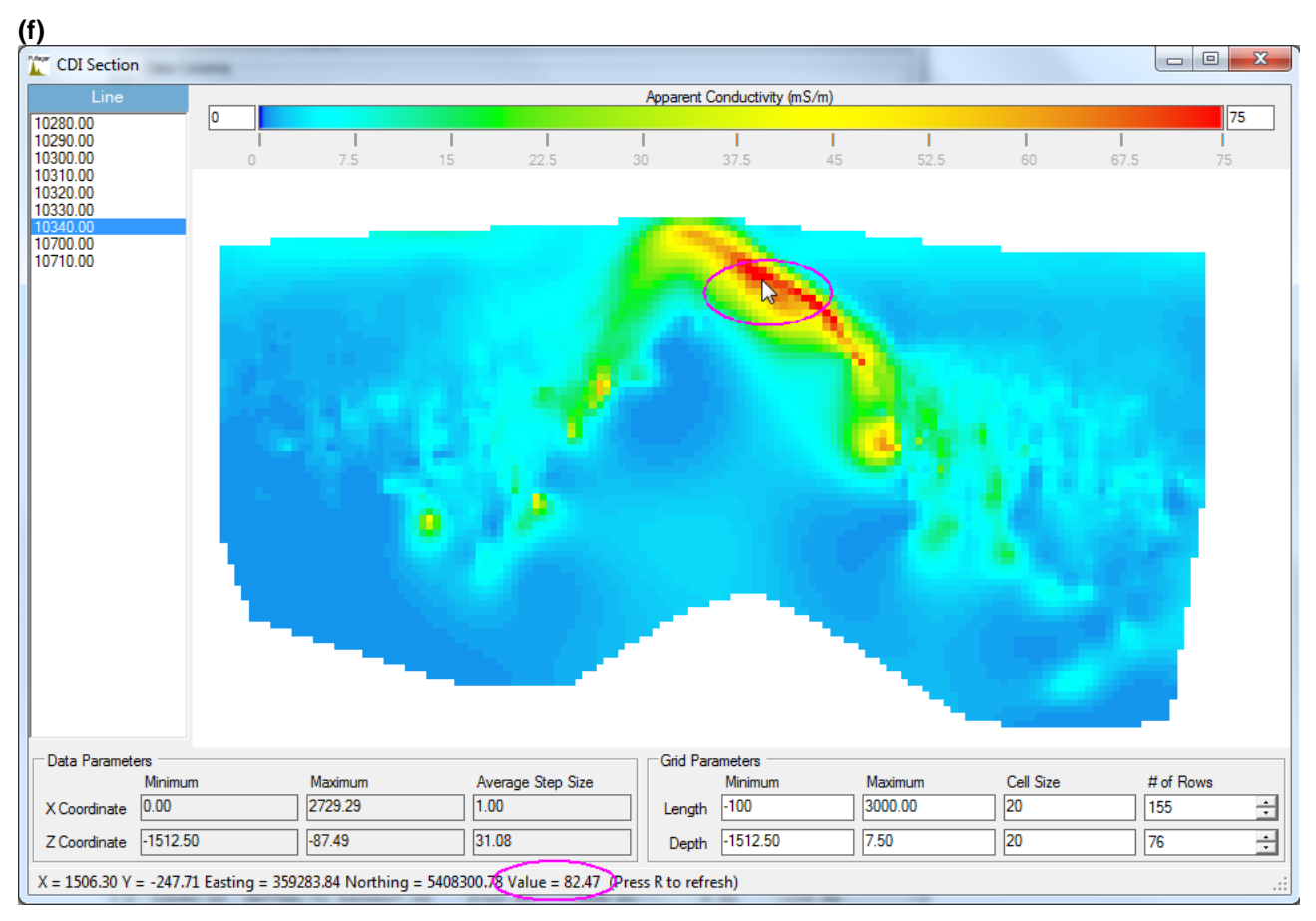

<span id="page-41-0"></span>**Figure 25** (a) to (f) – Loading EmaxAIR "CDI-format" output data into VPview.

# <span id="page-42-0"></span>**7.7 Sharpening comparison: ISHARP = 1 and ISHARP = 11**

**[Figure 26](#page-42-1)** shows a comparison of the 'normal' sharpening (above) available in previous versions of EmaxAIR and the modified sharpening (below) available with EmaxAIR version 5.60. This example is processed from HeliTEM<sup>2</sup> square waveform 6.25Hz Z component dB/dt data.

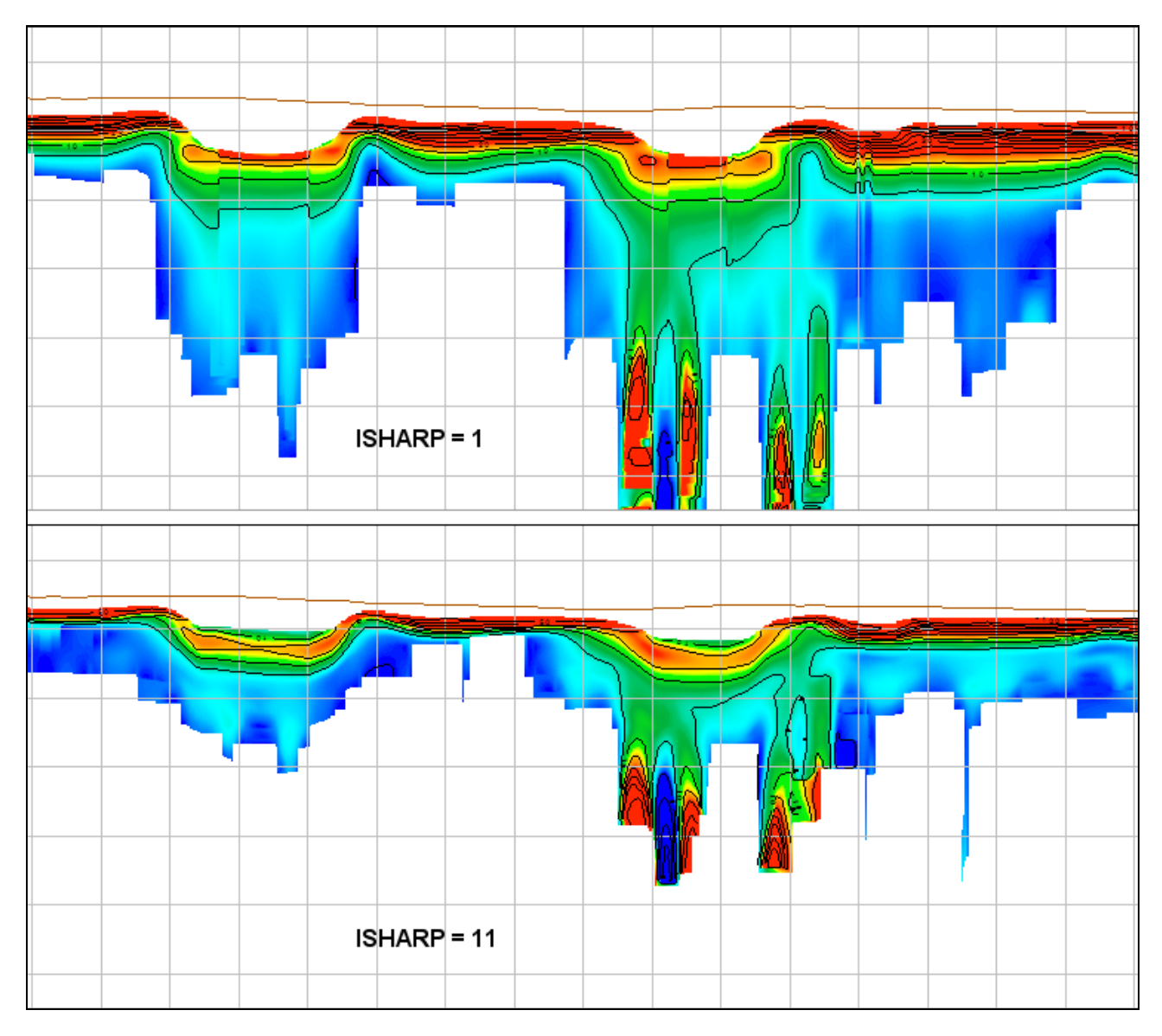

<span id="page-42-1"></span>**Figure 26** – Example of a HeliTEM survey processed with the original sharpening method (above) and the modified sharpening method (below).